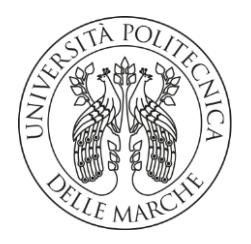

#### **UNIVERSITA' POLITECNICA DELLE MARCHE**

#### FACOLTA' DI INGEGNERIA

DIPARTIMENTO DI INGEGNERIA INDUSTRIALE E SCIENZE MATEMATICHE

Corso di Laurea triennale in Ingegneria Meccanica LM-33

#### **Studio del comportamento meccanico di provini metallici realizzati tramite additive manufacturing con tecniche di analisi di immagine**

Study of the mechanical behavior of specimen performed through additive manufacturing using image analysis

Relatore: Chiar.mo Tesi di Laurea di:

Prof. Marco Rossi **Luca Boccarossa** 

Correlatore: Chiar.mo

Prof. Gianluca Chiappini

A.A. 2019 / 2020

## **INDICE**

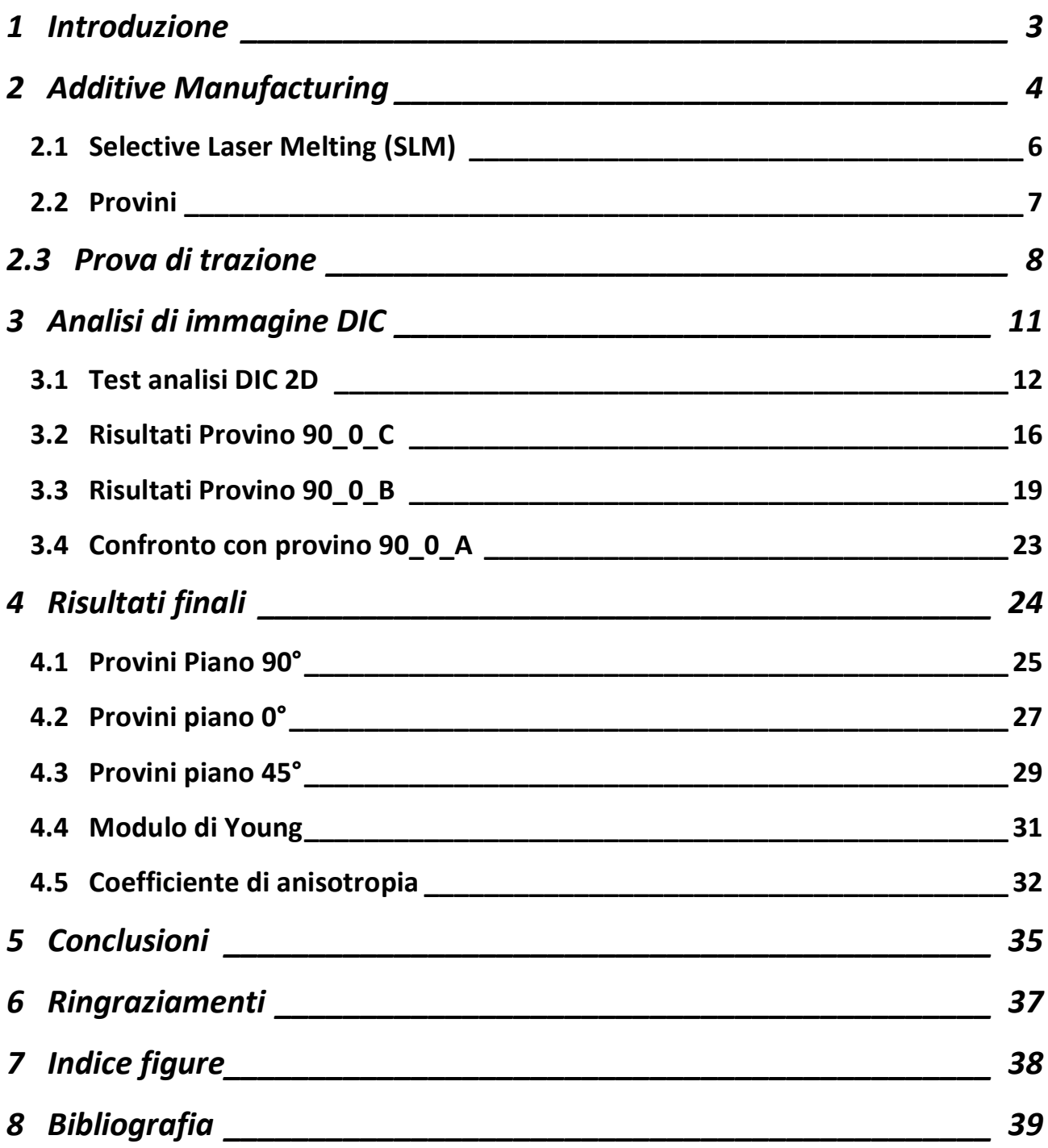

# 1 Introduzione

<span id="page-3-0"></span>Questa tesi è il risultato di un'analisi condotta sulle proprietà e sulla variabilità di provini in metallo prodotti con tecnologia di Additive manufacturing; la ricerca è stata ampliata e supporta da analisi mediante tecnica DIC (Digital Image Correlation) e successiva comparazione dei dati derivati dagli estensometri presenti nel macchinario utilizzato nelle prove di trazione monoassiale.

Sono quindi stati calcolati i Moduli di Young e i coefficienti di anisotropia di ciascun provino. I risultati ottenuti sono stati poi tabellati e comparati con altri esperimenti di derivazione open-source.

Questo elaborato è stato suddiviso in 3 parti:

- Nella prima parte si introduce la tecnologia di Additive Manufacturing e i vantaggi e gli svantaggi che l'utilizzo di questa tecnologia comporta. Viene poi operato un approfondimento sulla tecnologia SLM utilizzata nella produzione dei provini presi in esame.
- Nella seconda parte viene poi affrontata l'analisi di immagine DIC, con particolare riferimento al suo funzionamento e alle sue applicazioni.
- Nella terza ed ultima parte vengono infine esposti i risultati ottenuti. Un'elaborazione ed una comparazione con ulteriori ricerche scientifiche precedono le conclusioni finali.

# 2 Additive Manufacturing

<span id="page-4-0"></span>L'Additive manufacturing, o produzione additiva, è il risultato ottenuto dai più innovativi ritrovati tecnologici per quello che riguarda la produzione di componenti meccanici ad elevate prestazioni.

Questa tecnologia si differenzia dalle tecnologie di produzione sottrattive e formative attraverso la stratificazione progressiva di materiale lungo un asse prestabilito (solitamente l'asse normale al piano di lavoro), partendo da un modello CAD precedentemente creato.

Il termine "Additive Manufacturing" racchiude in realtà tre diversi concetti: il rapid tooling, il rapid prototyping e il rapid manufacturing.

Il rapid prototyping consiste in un insieme di tecniche industriali volte a produrre in tempi brevi un prototipo fisico da un modello CAD, con l'obiettivo quindi di ridurre tempi e costi per la produzione di essi.

Il rapid tooling è una tecnica che consente la creazione, in tempi brevi, di attrezzature per supportare la produzione dei prototipi, evitando quindi l'utilizzo di stampi metallici.

Infine, per rapid manufacturing si intende la realizzazione in tempi pressoché brevi di prodotti finiti e personalizzati in virtù delle richieste del cliente; contrariamente al rapid prototyping, questi prodotti, nel caso in cui non richiedano finiture o trattamenti termici, sono pronti ad essere utilizzati nelle loro condizioni di impiego.

Per quanto riguarda invece l'iter di sviluppo di un manufatto creato con tecnologia additive possiamo elencare i seguenti step:

• Si parte con la realizzazione del modello 3D oggetto (CAD).

- Segue un successivo processo semi-automatico di conversione del file in formato STL (superficie viene discretizzata con dei triangoli), in modo tale da poter essere letto dalla stampante 3D.
- Attraverso un altro software di modellazione il corpo viene scomposto in vari strati (layer), viene calcolata la direzione di accrescimento e vengono impostati i supporti se necessari.
- Vengono impostati i vari parametri di stampaggio (Voltaggio e direzione laser) e viene avviato il processo di stampa.
- A seconda delle finalità d'uso, il modello può essere sottoposto a processi di finitura e post-produzione, al fine di ottenere le adeguate rifiniture superficiali e proprietà meccaniche desiderate.

Numerosi sono i vantaggi portati da questa tecnologia: in primis l'assenza quasi totale degli sfridi di lavorazione, contrariamente alle lavorazioni classiche (tornitura, fresatura, foratura, …), il tutto in funzione del risparmio di materiale (costi ridotti) e ad un minor impatto ambientale, focus centrale di fondamentale importanza in questi ultimi anni.

Un altro importante vantaggio riguarda la totale libertà delle forme realizzabili, in quanto il materiale può essere disposto solo dove effettivamente è necessario che si trovi; questo comporta inoltre una totale personalizzazione e customizzazione del prodotto.

Infine, è importante sottolineare che i pezzi possono essere commissionati su richiesta, in quanto non vi sono obblighi e particolari situazioni in cui la produzione di un oggetto richieda una quantità minima da soddisfare. Questa caratteristica permette di abbassarne così i costi di produzione per quantità esigue richieste.

Possono tuttavia essere riscontrati alcuni svantaggi in questo tipo di tecnologia, quali l'elevata rugosità delle superfici, l'incapacità di realizzare alcune particolari geometrie, gli stress residui, la presenza di porosità indesiderata e in certi casi di una microstruttura non ottimale.

Sono presenti oggi diverse tipologie di fabbricazione additiva, suddivise in 3 principali macroaree in funzione della consistenza del materiale utilizzato:

- Polveri: racchiude le tecniche che sintetizzano o fondono diversi tipi di polveri, attraverso laser, fasci di elettroni o leganti chimici.
- Solidi: vengono utilizzate tecniche di incollaggio di strati solidi oppure il solido viene estruso direttamente nel piano di lavoro.
- Liquidi: vengono utilizzate tecniche di fotopolimerizzazione tramite raggi UV o più comunemente tecniche di stampaggio a getto.

Per quello che più particolarmente riguarda l'additive manufacturing dei metalli, seguendo la catalogazione redatta dall'ASTM, troviamo 3 principali tecnologie: Binder Jetting, Power Bed Fusion e Direct Energy Deposition.

Nel caso dei provini analizzati, questi sono stati creati con il metodo della Power Bed Fusion, più precisamente con la tecnologia Selective Laser Melting (SLM).

## 2.1 Selective Laser Melting (SLM)

<span id="page-6-0"></span>La tecnologia SLM, come anticipato, fa parte del metodo della Power Bed Fusion. Questo processo sfrutta l'energia termica prodotta dal fascio laser per fondere selettivamente una certa regione di un letto di polvere precedentemente disposto su un piano mobile che gradualmente si sposta verso il basso. Completato uno strato, il piano di lavoro si sposta verticalmente in basso, mentre dal cilindro di alimentazione viene prelevata nuova polvere che viene quindi disposta da un coater (lama distributrice) che si muove orizzontalmente fino a creare un nuovo layer omogeneo sul piano di lavoro.

La polvere in eccesso viene eliminata dal componente e riutilizzata per ulteriori processi di stampa.

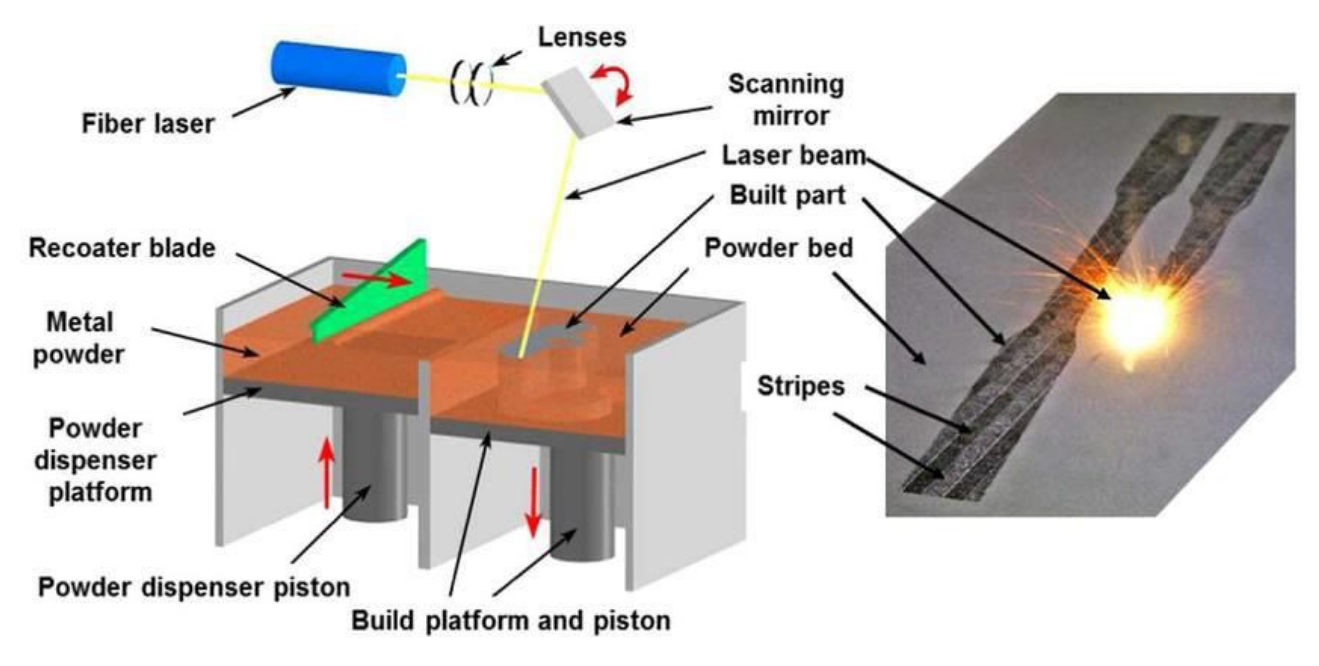

*Figura 1-Produzione SLM*

#### 2.2 Provini

<span id="page-7-1"></span><span id="page-7-0"></span>I provini sono stati realizzati secondo la normativa UNI EN 10002, la quale prevede prove di trazione di materiali metallici a temperatura ambiente.

Il provino utilizzato presentava uno spessore pari a 2 mm ed è stato dimensionato nel seguente modo (misure espresse in mm):

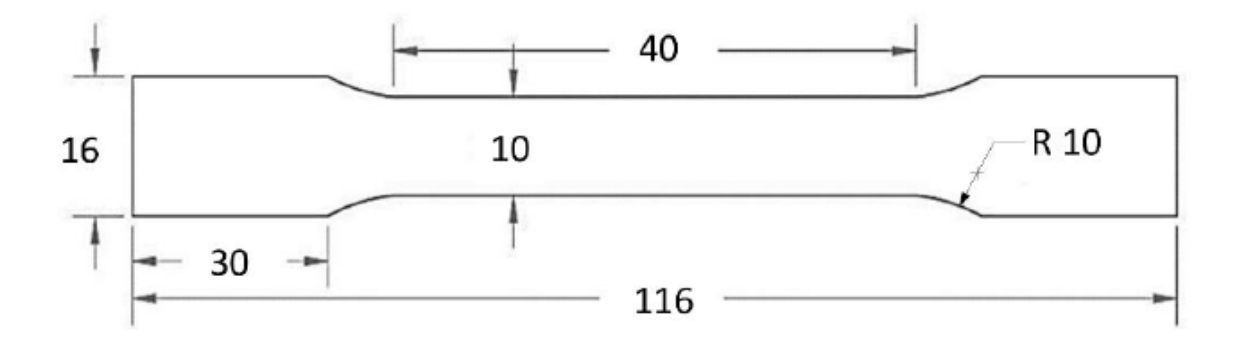

<span id="page-7-2"></span>*Figura 2 Dimensionamento provino [mm]*

Si è utilizzato per lo stampaggio polvere di acciaio AISI 316L.

## 2.3 Prova di trazione

<span id="page-8-0"></span>Con la prova di trazione si è stato in grado di valutare in modo semplice e rapido il comportamento metallico del materiale; la prova consiste nell'applicare gradualmente una forza ad un provino collegato saldamente ai suoi estremi con delle morse.

La forza viene applicata gradualmente fino alla rottura del provino, che avviene in condizioni quasi-statiche. La prova ci restituisce quindi i dati relativi al comportamento elastico del provino di analisi ed anche il suo comportamento plastico fino alla strizione; da quell'istante fino alla rottura del provino, poiché si riduce la sezione su cui la forza viene distribuita, non possiamo prendere in considerazione direttamente i dati ricavati dalla prova, ma dobbiamo operare delle opportune correzioni.

Per quanto riguarda la ricerca di tesi, il nostro interesse di studio è ricaduto sulla quantificazione del Modulo di Young, la tensione di snervamento e la tensione massima del materiale (punto di strizione). Successivamente si è valutato la presenza di anisotropia planare e normale nei provini.

Per poter valutare con completezza questi ultimi aspetti i provini sono stati realizzati con due particolari accorgimenti nella preparazione per la stampa:

- La direzione di avanzamento della stampa (valutazione anisotropia normale).
- L'orientamento del provino nel piano prescelto per la stampa (valutazione anisotropia planare).

Sono quindi state scelte tre direzioni di avanzamento di stampa: 0° (piano di lavoro orizzontale, 45° rispetto il piano orizzontale e 90°, ovvero perpendicolare al piano iniziale.

Questa diversa tipologia di stampa è risultata cruciale rispetto alle caratteristiche mostrate da ciascun provino, infatti al diminuire della sezione di fusione della polvere del layer si sono riscontrati minori problemi dovuti allo stress termico.

L'altra importante differenziazione riguarda l'orientamento del provino rispetto alla direzione dell'avanzamento della stampa, ovvero l'inclinazione dell'asse del provino rispetto alla direzione da cui proviene il fascio laser: le tre inclinazioni in questione sono 0°, 45° e 90°, utili infatti per valutare anche l'anisotropia planare.

Comunemente l'indice di anisotropia planare si calcola eseguendo prove di trazione su dei provini ricavati da lamiere, avendo cura di prelevare questi ultimi con 3 diverse angolazioni (0,45,90) rispetto alla direzione di laminazione subita dalla lamiera.

Nel nostro caso, avendo stampato i provini su piani di lavoro con le 3 angolazioni citate, non è sorto il problema appena esposto.

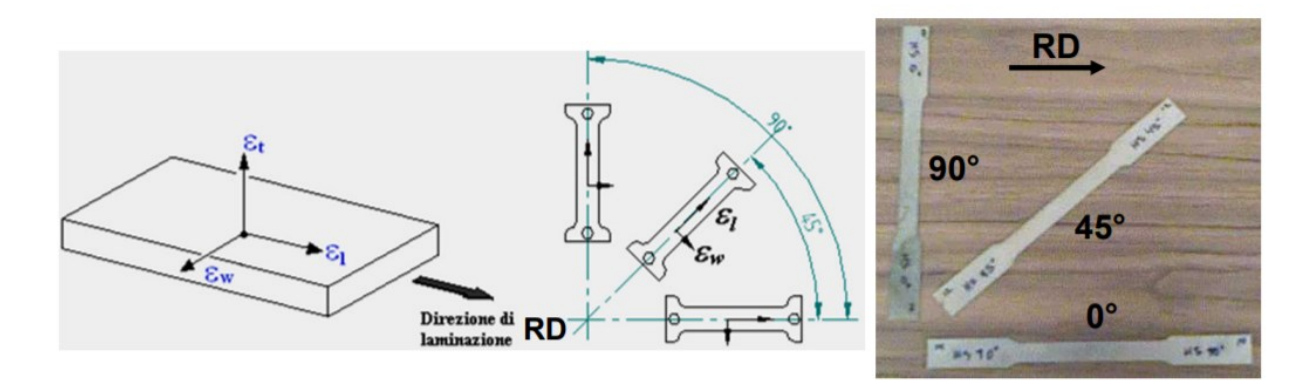

<span id="page-9-0"></span>*Figura 3-Valutazione anisotropia planare lamiere*

In totale esistono quindi 9 tipologie di provini, per completezza statistica data dalla media delle prove, sono state prodotte 4 copie di ciascuno di essi (nominati con pedice A; B; C; D), portando il totale a 36.

Sono stati aggiunti a questi ultimi 3 nuove tipologie di provini, denominati Shift: è comune nelle aziende, al fine di prevenire fenomeni di anisotropia tipici nella tecnologia additive, stampare due layer successivi con un'inclinazione di 66° in modo da non avere una direzione preferenziale di stampa ma casuale.

Il totale dei provini, creando 4 modelli per ogni piano con uso dello "shift", conterà 48 elementi, potendo quindi contare su un solido numero di campioni da analizzare.

<span id="page-10-0"></span>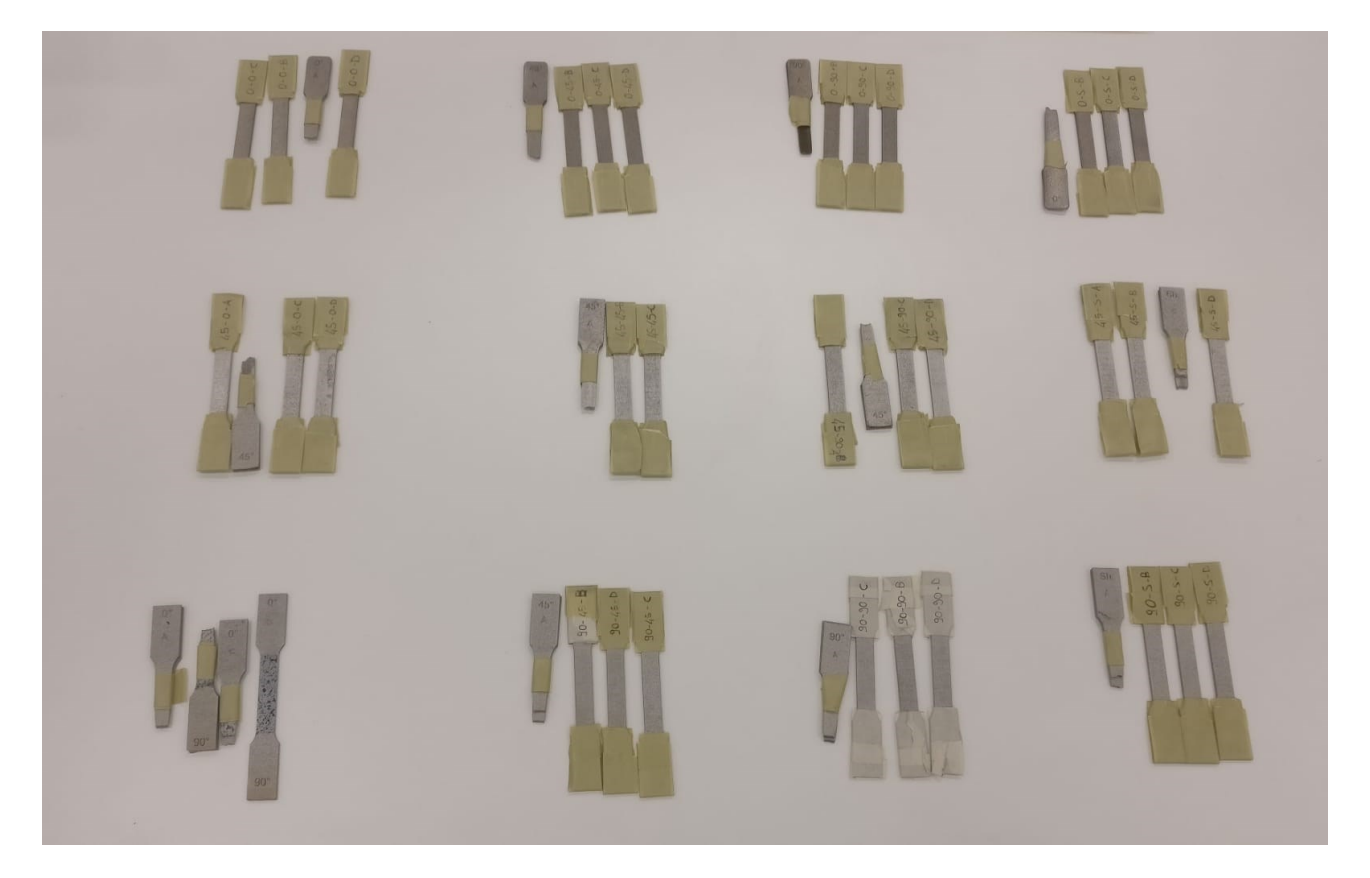

*Figura 4-Provini suddivisi per modalità di realizzazione*

# 3 Analisi di immagine DIC

<span id="page-11-0"></span>L'analisi dei provini, oltre al classico utilizzo degli estensometri, è stata integrata con lo studio di analisi di immagine, denominato DIC (Digital Image Correlation); questo metodo di analisi è prettamente ottico e senza contatto con il campione, ed è in grado di misurare gli spostamenti e le deformazioni del provino in analisi.

L'acquisizione dell'immagine avviene attraverso delle fotocamere digitali a luce bianca: se ne utilizza una, se l'analisi della superficie è bidimensionale; mentre per le analisi tridimensionali si utilizzano due fotocamere disposte ad angolo (viene utilizzato un sistema stereoscopico).

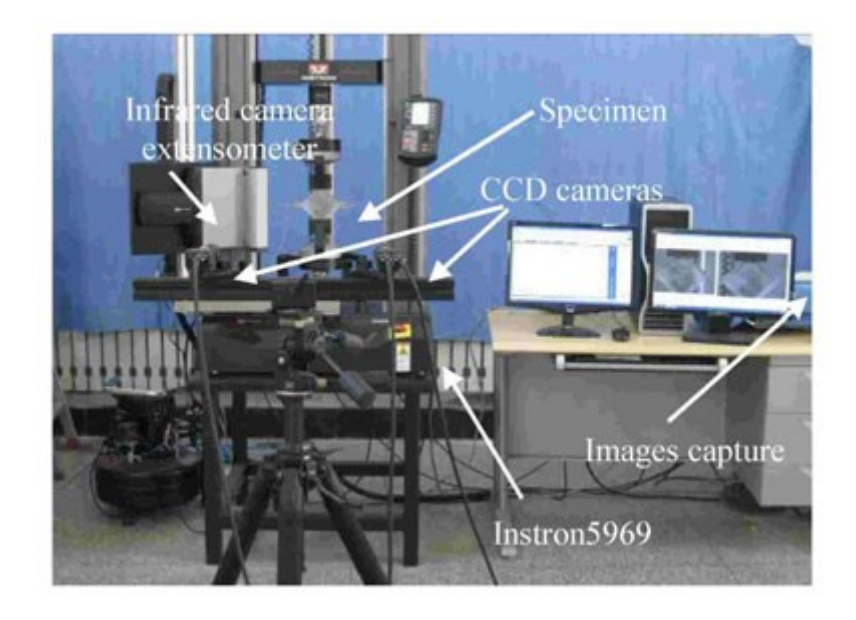

*Figura 5-Esempio disposizione telecamere*

<span id="page-11-1"></span>L'utilizzo della tecnologia DIC si è sviluppata in più rami disciplinari (si va dall'utilizzo per l'analisi di quadri, fino allo studio del moto dei fluidi). Per quello che riguarda lo studio delle deformazioni in campo meccanico parliamo di ordini di grandezza di qualche micrometro fino a decine di millimetri.

Ad oggi gli algoritmi di risoluzione di questi casi specifici sono diventati altamente affidabili, con errori sistematici minimi.

Alcune delle accortezze riguardano la perfetta perpendicolarità della fotocamera con la superficie di analisi, onde evitare deformazioni inesistenti al momento dell'analisi, oltre a predisporre e mettere debitamente a fuoco le camere utilizzate.

### 3.1 Test analisi DIC 2D

<span id="page-12-0"></span>Il software utilizzato per la DIC è stato Matlab, con l'utilizzo del pacchetto "Image processing toolbox".

L'analisi è quindi partita dallo studio bidimensionale delle superfici dei provini. Quest'ultima è avvenuta prendendo in analisi i provini 90\_0\_B e 90\_0\_C.

Prima dell'analisi i due provini sono stati verniciati con un marker specifico, in modo da creare una pattern ideale per la rilevazione.

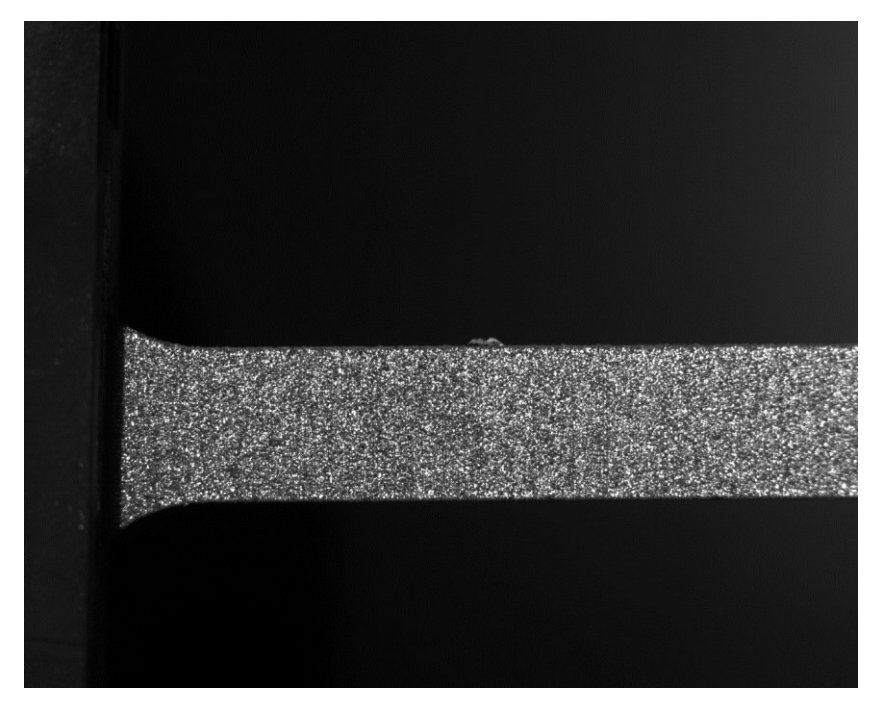

*Figura 6-Provino 90\_0\_C con marker*

<span id="page-12-1"></span>La verniciatura crea quindi un pattern ideale per permettere al software di riconoscere dei punti specifici del provino e confrontando l'immagine che segue con quella che la precedeva, è in grado di valutare lo spostamento e di conseguenza la deformazione di quella zona del provino.

Le fotocamere hanno catturato un'immagine al secondo, in modo da seguire costantemente l'evoluzione dell'esperimento.

Il primo step dell'analisi riguarda la selezione della zona di studio attraverso una griglia che in prossimità dei nodi seleziona punti specifici della superficie in analisi; successivamente il programma compara la prima immagine su cui si è posizionata la griglia con le successive, seguendo così l'evoluzione della trazione sul provino.

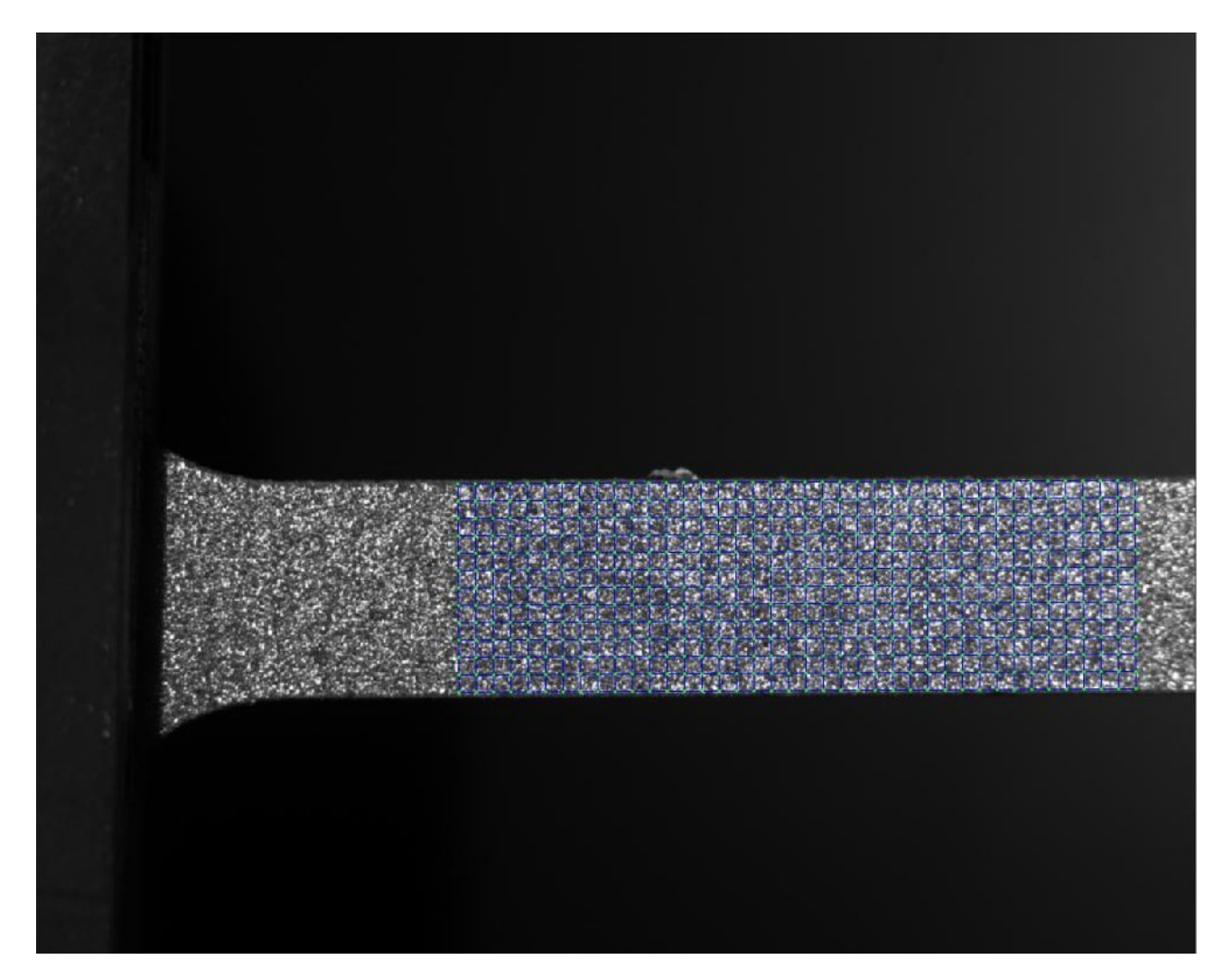

*Figura 7-Griglia di analisi provino 90\_0\_C non deformato*

<span id="page-13-0"></span>L'ultima immagine che verrà analizzata sarà quella con strizione già in atto, senza quindi arrivare al provino fratturato.

<span id="page-14-0"></span>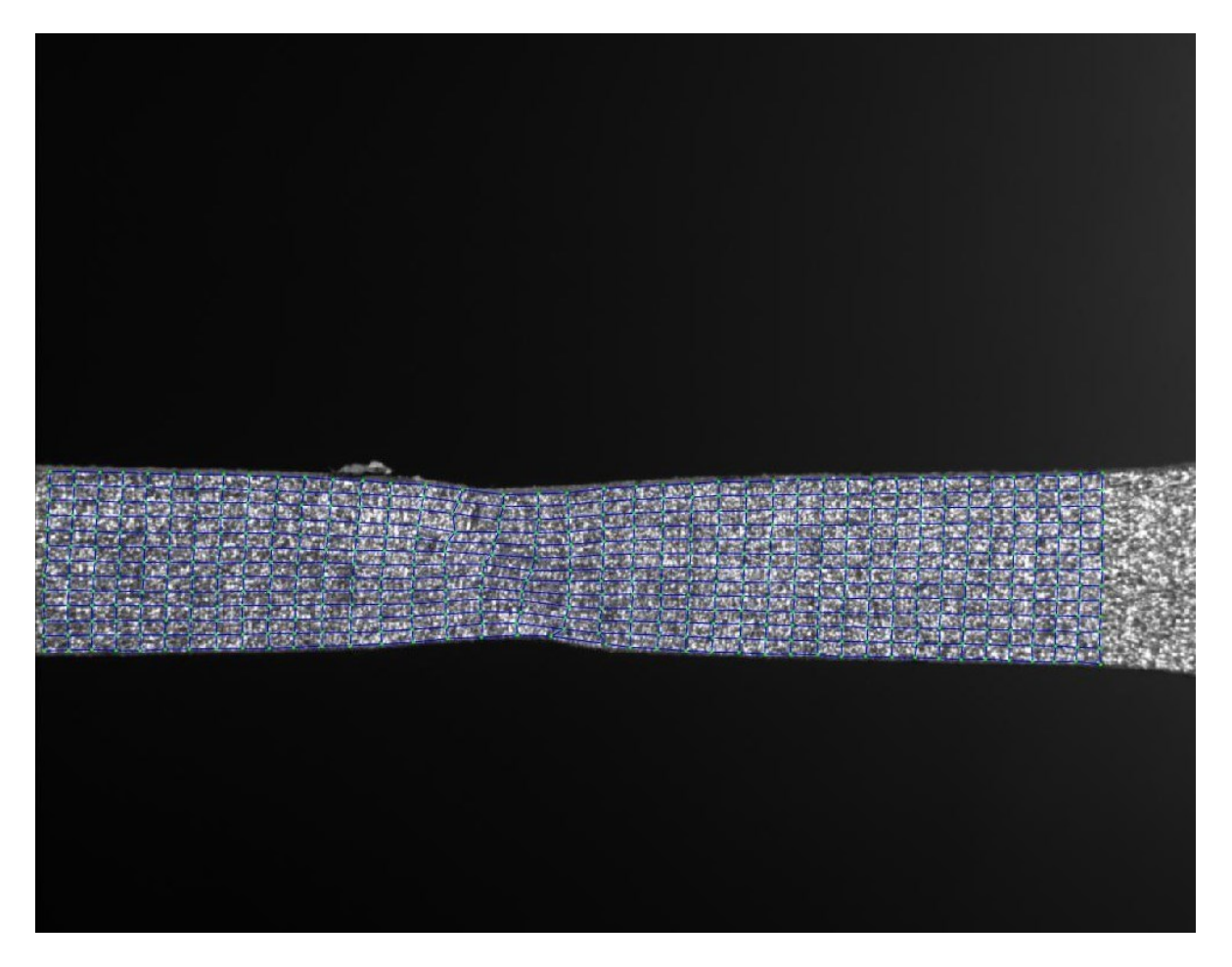

*Figura 8-Mappa provino 90\_0\_C con strizione*

Correlando quindi tutte le immagini, il software è in grado di calcolare la deformazione reale del provino, restituemdo l'entità di esse ed una mappa con cromata per accentuare e individuare le zone di deformazione.

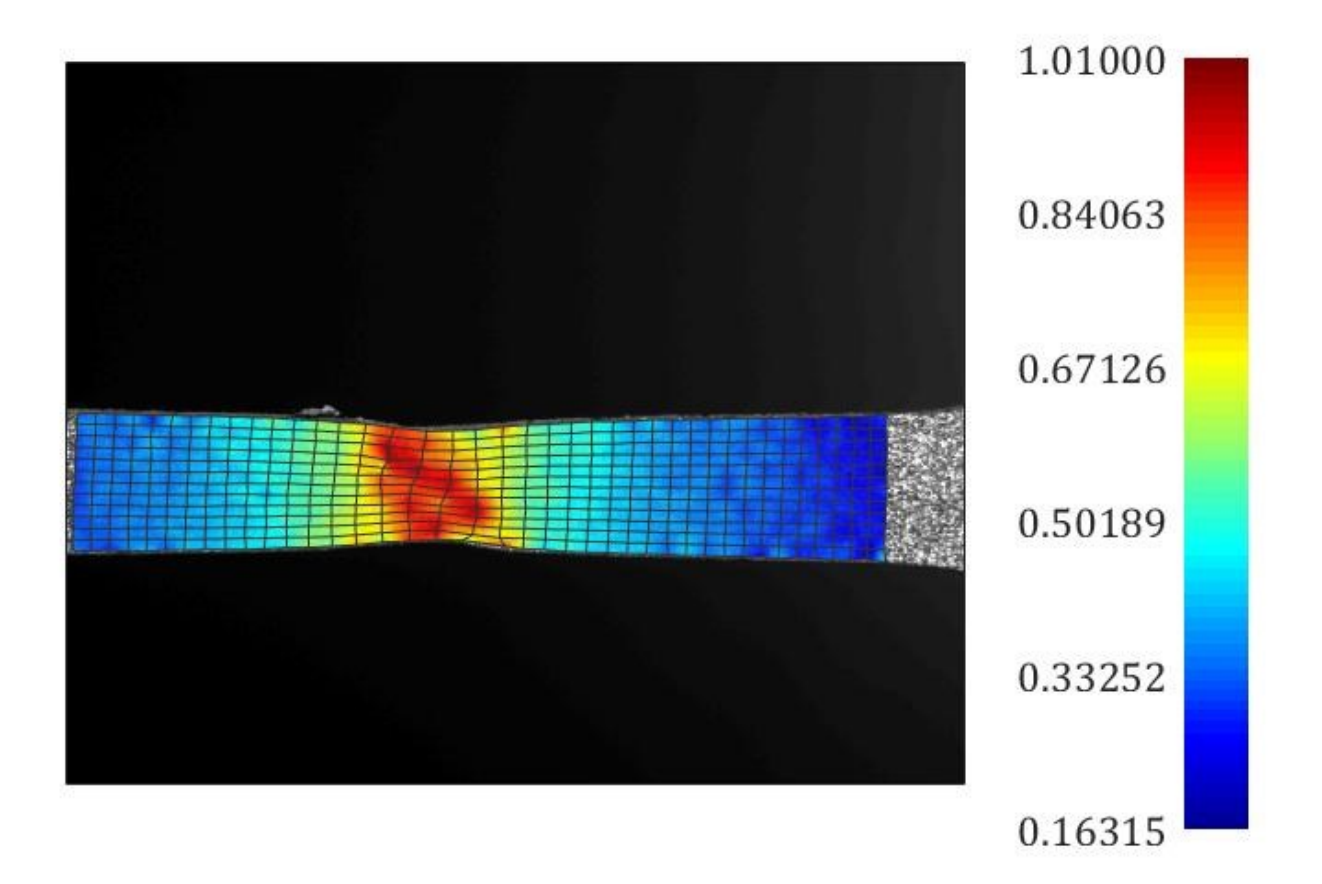

*Figura 9-Mappa deformazioni provino 90\_0\_C*

<span id="page-15-0"></span>Successivamente i dati vengono rielaborati dal software, il quale analizzerà le deformazioni rispetto al tempo e alla tensione  $\sigma$ .

Da quest'ultima ricaverà poi il modulo di Young e l'indice di anisotropia R.

3.2 Risultati Provino 90\_0\_C

<span id="page-16-0"></span>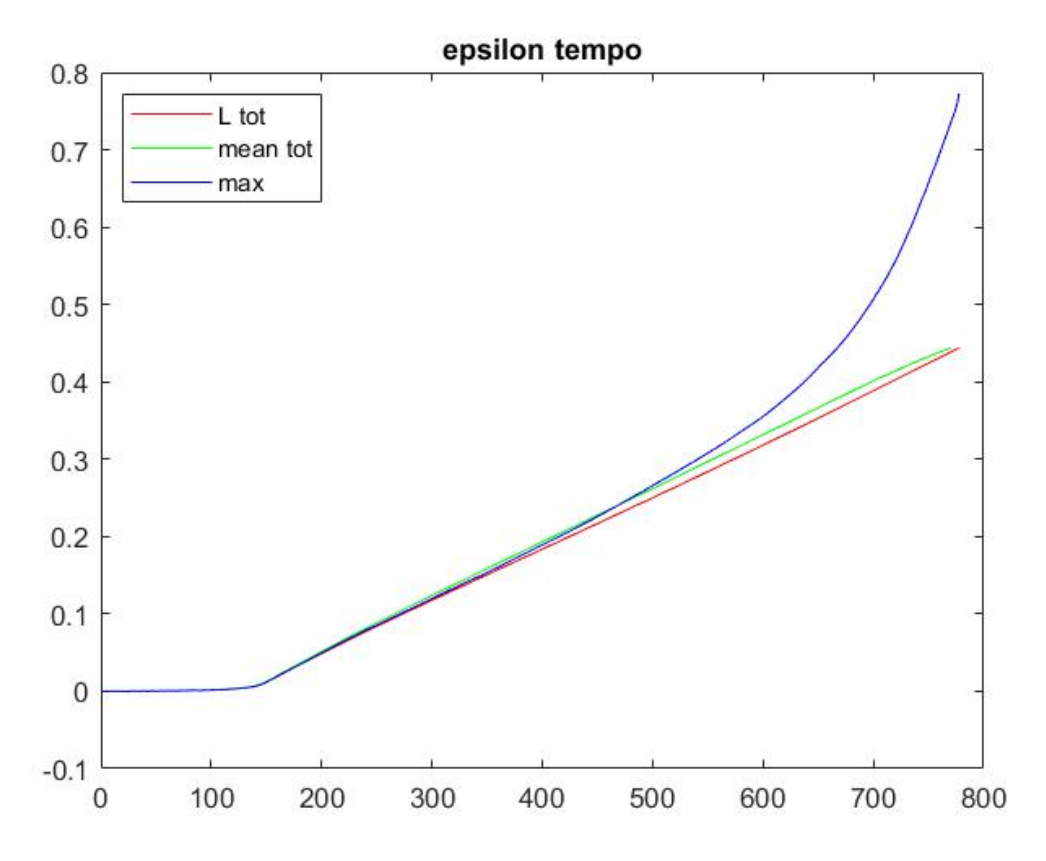

*Figura 10-Grafico andamento deformazione nel tempo*

<span id="page-16-1"></span>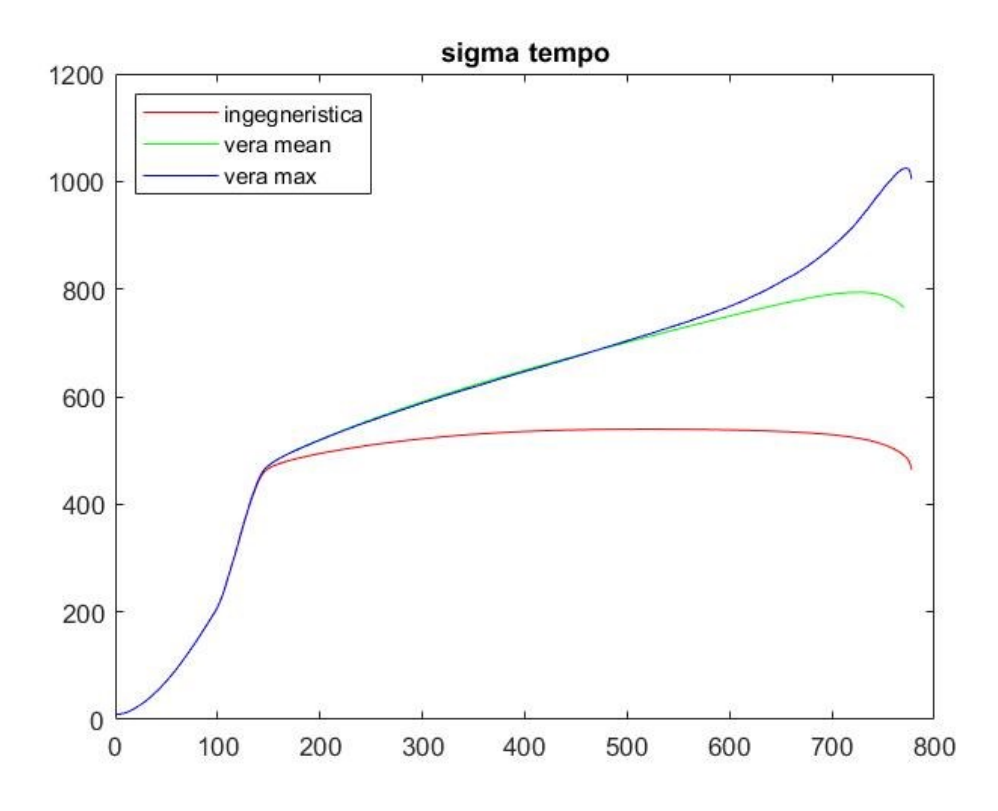

<span id="page-16-2"></span>*Figura 11-Grafico andamento tensione nel tempo*

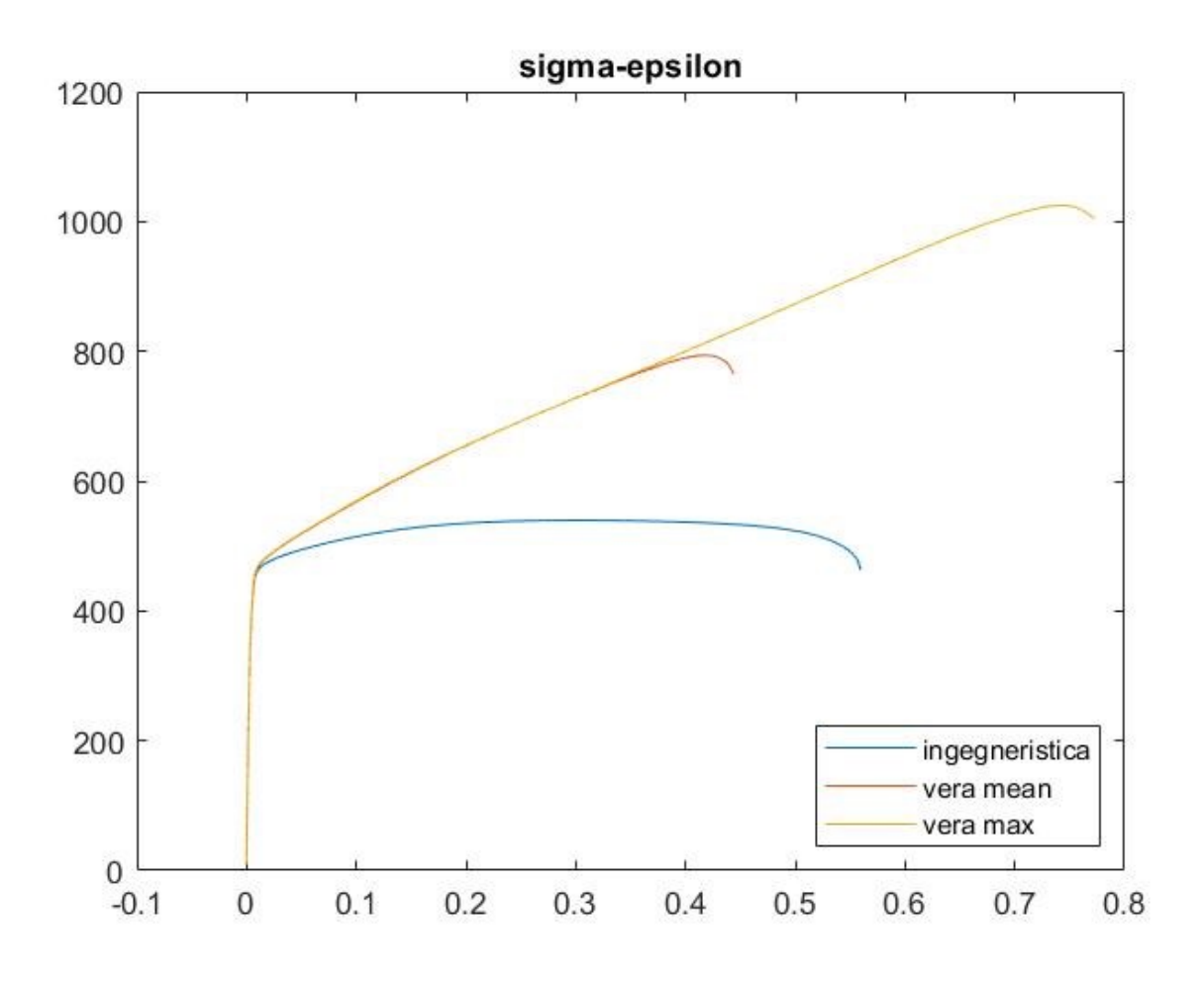

*Figura 12-Grafico* − *del provino 90\_0\_C*

<span id="page-17-0"></span>Il grafico si divide valutando prima la deformazione ingegneristica, definita come:

$$
\varepsilon = \frac{\Delta L}{L0}
$$

dove ∆L è pari alla lunghezza finale del provino meno quella iniziale ed L0 è la lunghezza iniziale.

Successivamente viene calcolata la deformazione "vera", definita come:

$$
\varepsilon = \ln \frac{Lf}{L0}
$$

Dove  $Lf$  indica la lunghezza finale e L0 la lunghezza iniziale.

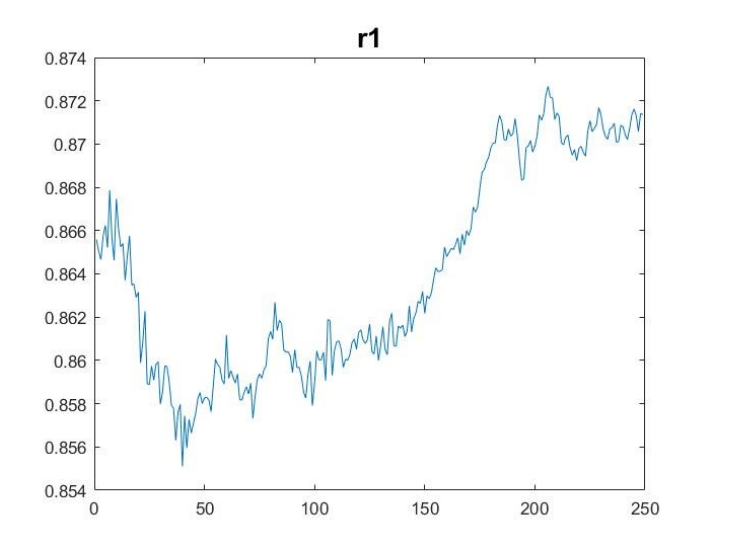

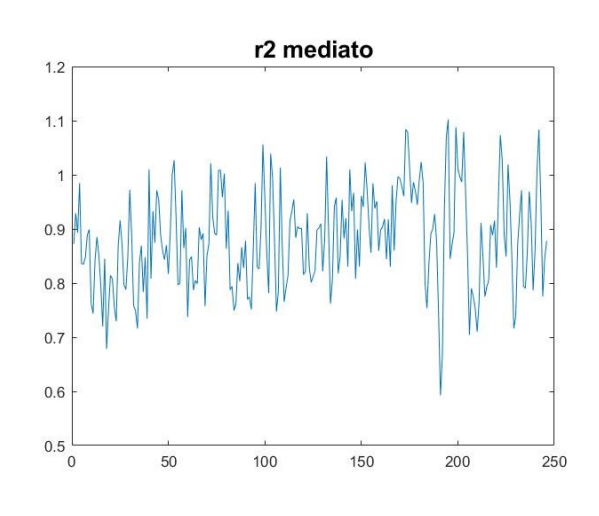

L'indice di anisotropia risulta pari a 0,86.

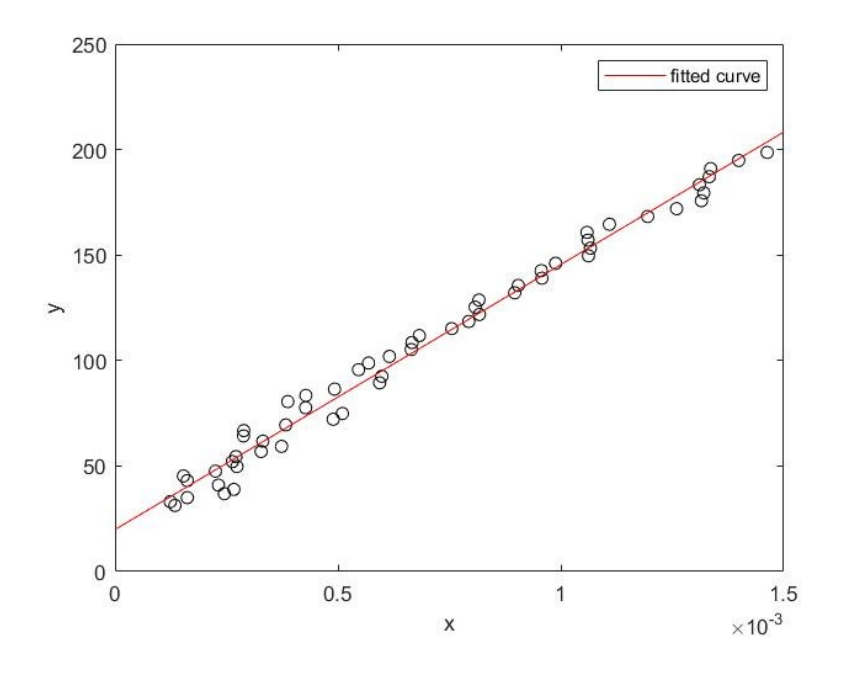

Il modulo di Young, calcolato nel tratto elastico del grafico − è pari a 125600 Mpa.

## 3.3 Risultati Provino 90\_0\_B

<span id="page-19-0"></span>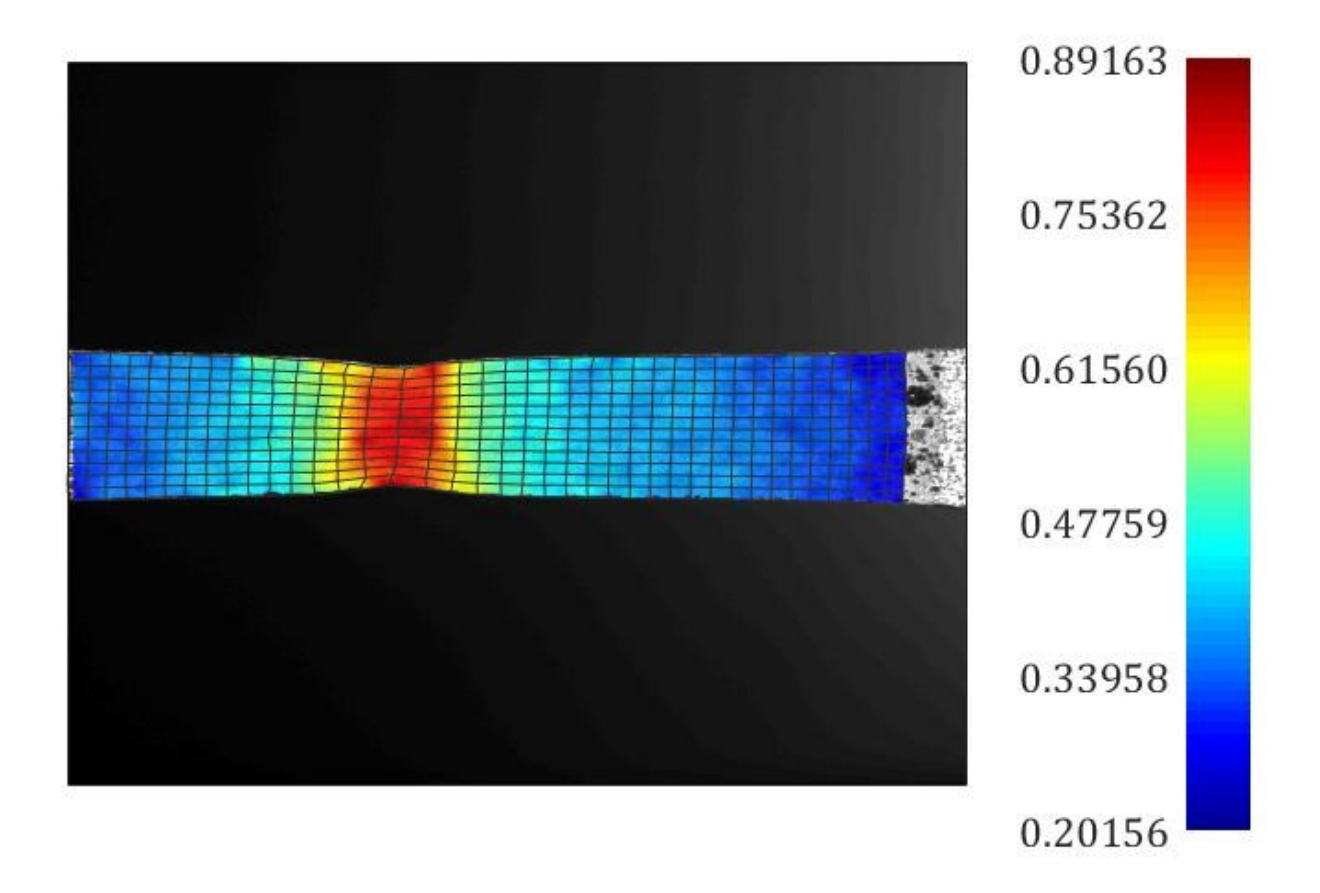

<span id="page-19-1"></span>*Figura 13-Mappa deformazioni provino 90\_0\_B*

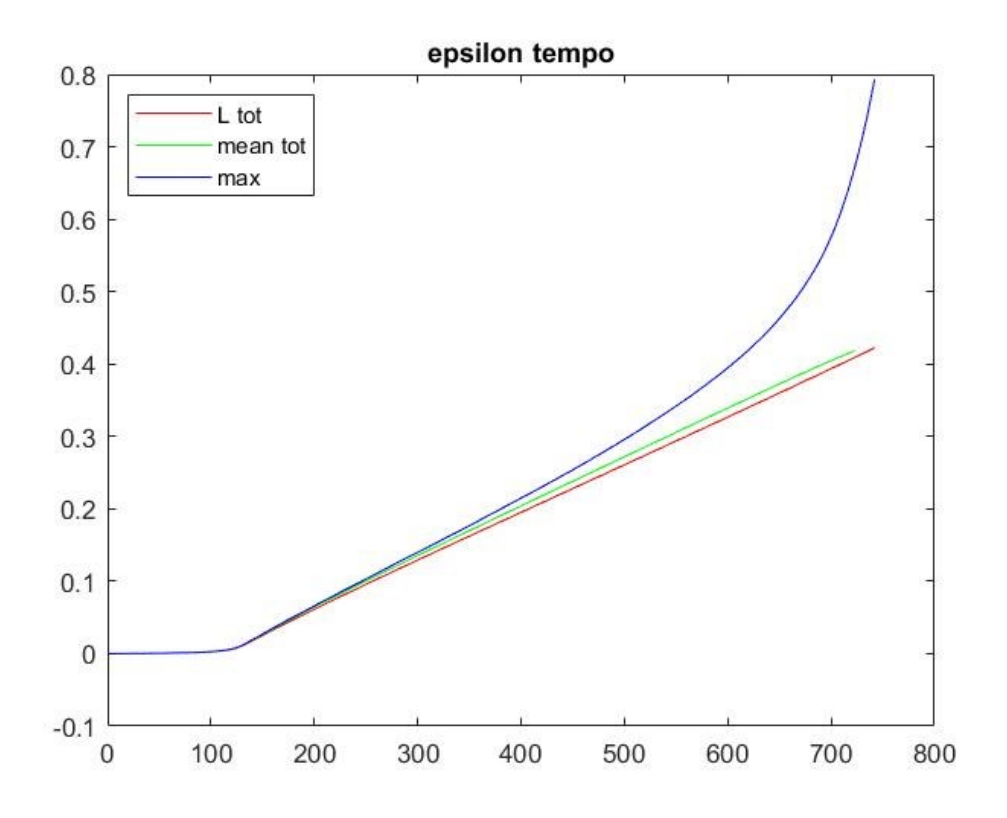

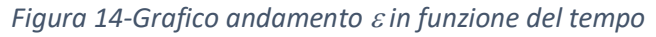

<span id="page-20-0"></span>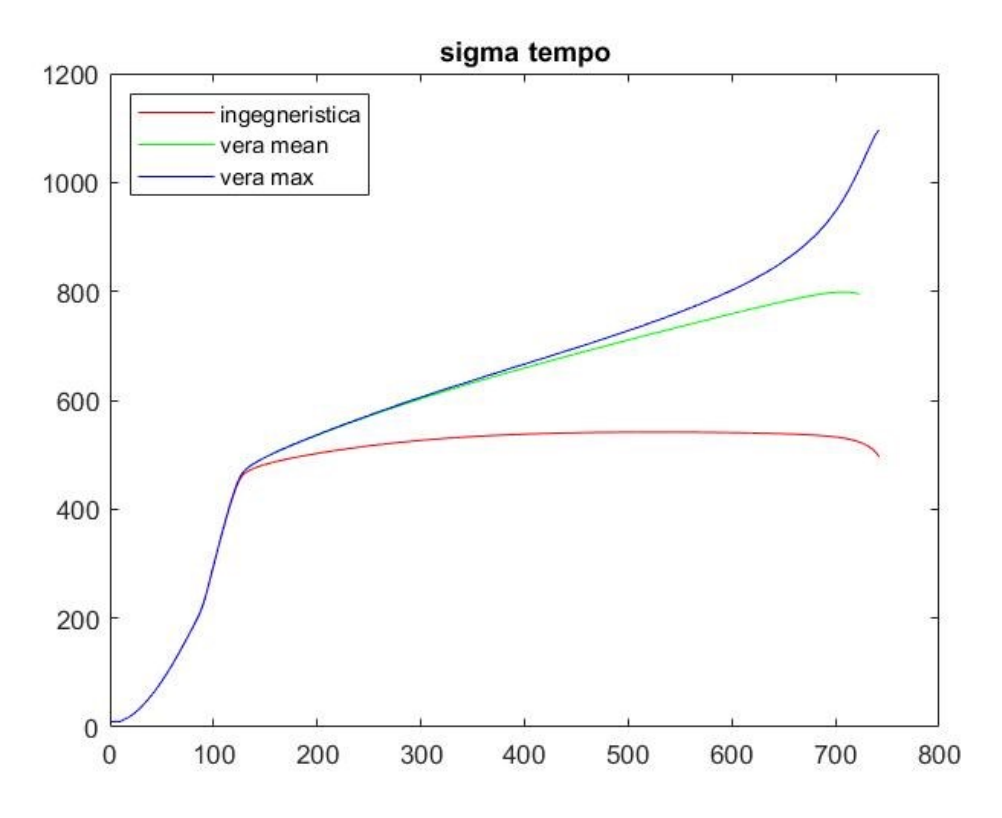

<span id="page-20-1"></span>*Figura 15-Grafico in funzione del tempo*

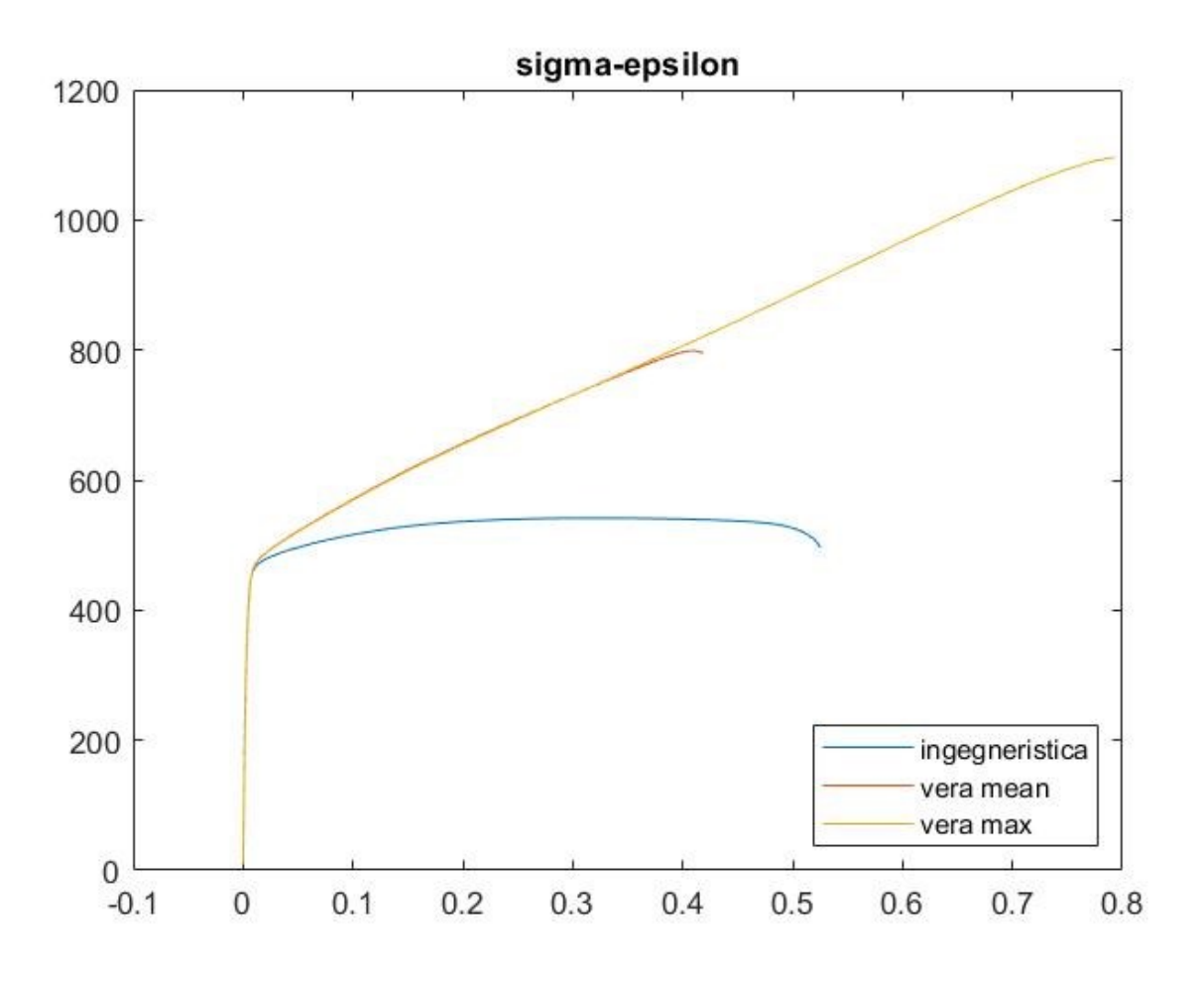

<span id="page-21-0"></span>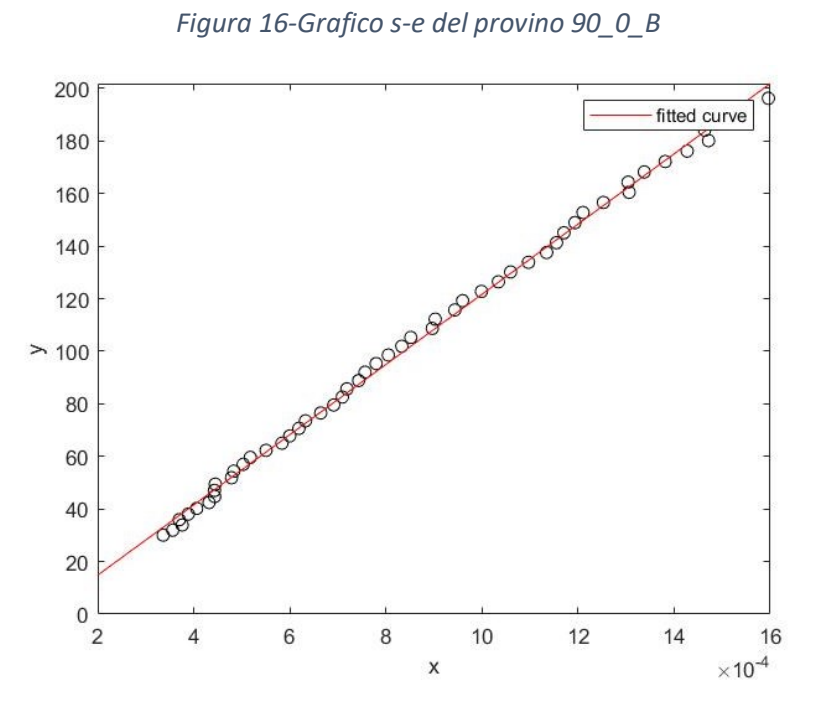

*Figura 17-Plottaggio per modulo di Young*

<span id="page-21-1"></span>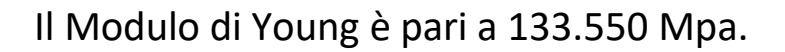

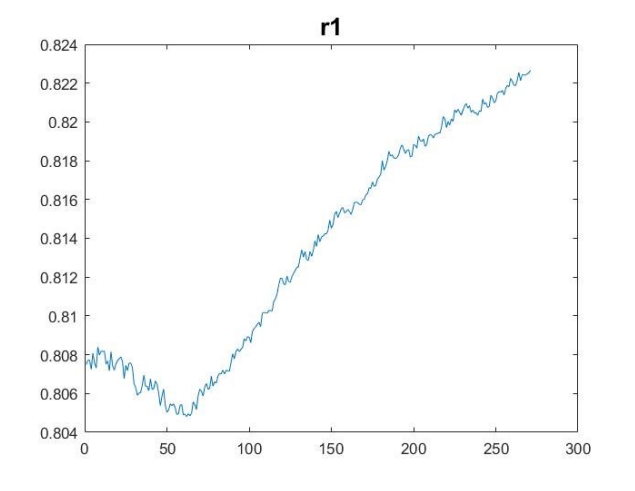

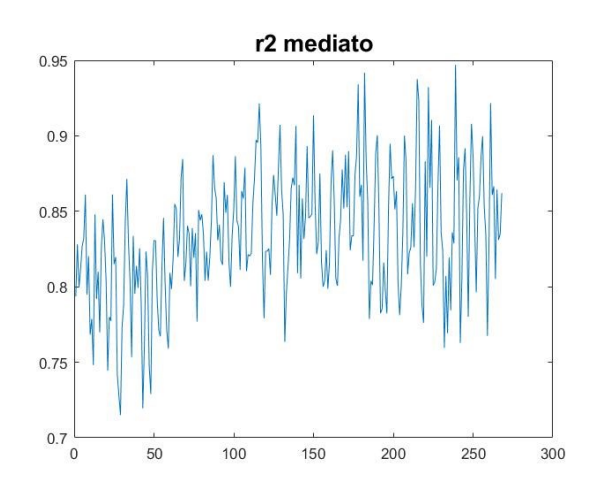

L'indice di anisotropia è pari a 0.81.

#### **Confronto tra i due provini**

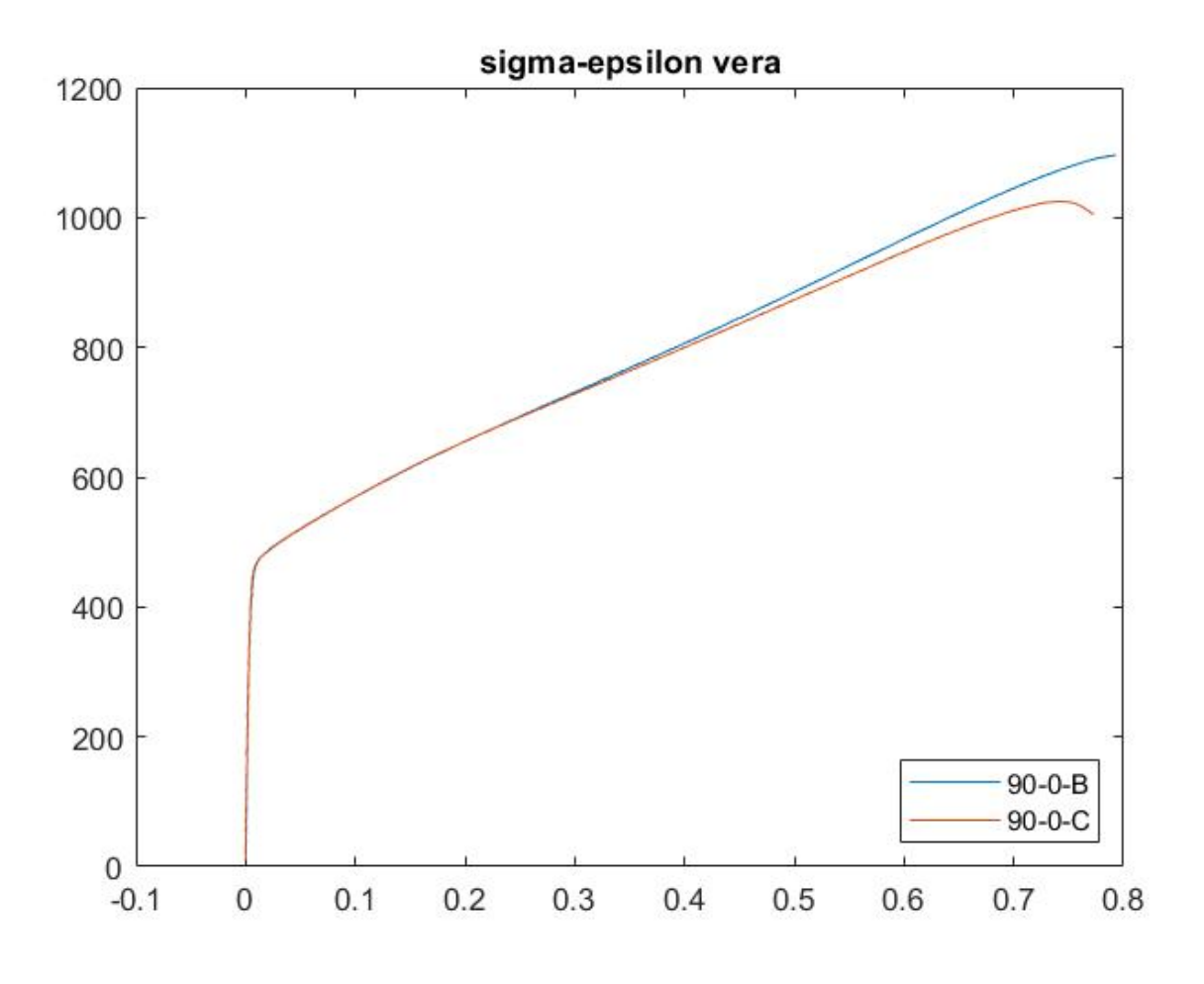

<span id="page-22-0"></span>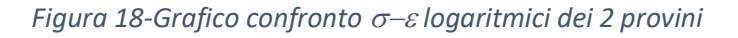

### 3.4 Confronto con provino 90\_0\_A

<span id="page-23-0"></span>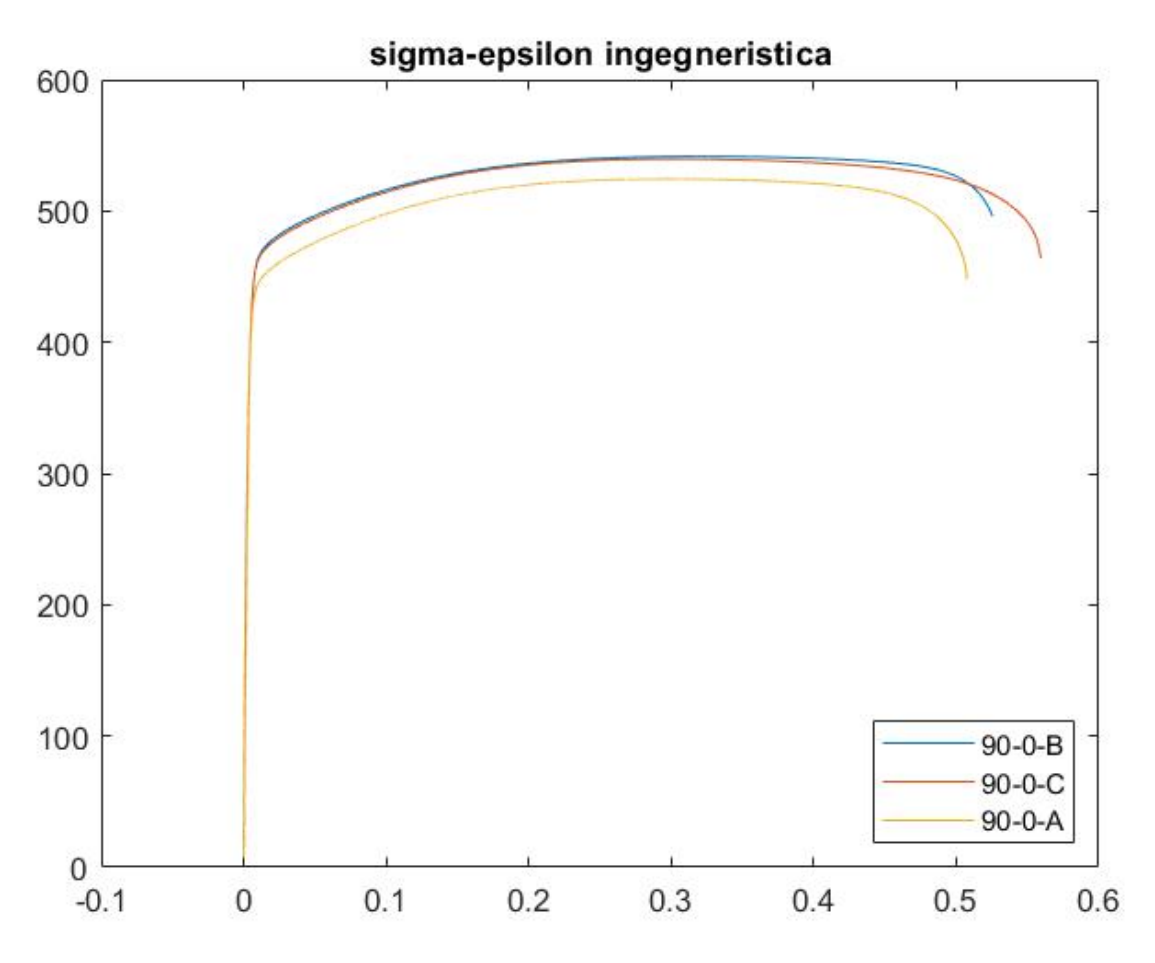

*Figura 19-Confronto andamento provini 90\_0\_A/B/C*

<span id="page-23-1"></span>Il provino 90\_0\_A non è stato sottoposto ad analisi DIC, infatti i dati estratti con l'estensometro risultano meno precisi di quelli estrapolati con prova DIC.

# 4 Risultati finali

<span id="page-24-0"></span>I restanti provini presenti nella tabella che segue sono stati analizzati senza tecnologia DIC, ma solo con i dati estratti direttamente dall'estensometro collegato alla macchina di trazione.

| Provini          | × E<br>sigma max<br>÷. | $\overline{v}$ sigma snervamento | $\blacksquare$ R | ÷      |        |                           |
|------------------|------------------------|----------------------------------|------------------|--------|--------|---------------------------|
| $90_0$ $A$       | 98440                  | 524                              | 430              | 0,879  |        |                           |
| $90_0_B$         | 125600                 | 541                              | 458              | 0,82   |        |                           |
| 90 0 C           | 133000                 | 540                              | 455              | 0,86   | Valori | Provini                   |
| 90 0 A(macro1)   | 98440                  | 524                              | 435              | 0,879  |        | 110100 Media provini 90   |
| 90 90 A(macro2)  | 120347                 | 536                              | 425              | 2,68   |        | 9407,294 Dev. Standard 90 |
| 90 45 A(macro3)  | 114237                 | 539                              | 430              | 0,774  |        |                           |
| 90 Sh A(macro4)  | 107376                 | 559                              | 460              | 0,914  |        |                           |
| $0$ 0 A(macro5)  | 138489                 | 579                              | 470              | 0,52   |        |                           |
| $0$ 90 A(macro6) | 135330                 | 519                              | 410              | 1,74   |        | 142522 Media provini 0    |
| $0$ 45 A(macro7) | 150301                 | 644                              | 490              | 0,784  |        | 6840,509 Dev. Standard 0  |
| 0 Sh A(macro8)   | 145968                 | 611                              | 495              | 0,825  |        |                           |
| 45 0 B(macro9)   | 163314                 | 575                              | 440              | 1,801  |        |                           |
| 45 90 B(macro10) | 76997                  | 498                              | 395              | 1,298  |        |                           |
| 45 45 A(macro11) | 168214                 | 557                              | 425              | 1,058  |        | 130722,5 Media provini 45 |
| 45 sH c(macro12) | 114365                 | 590                              | 450              | 1,693. |        | 43289.01 Dev. Standard 45 |

*Figura 20-Tabella con i tutti i risultati dei provini presi in analisi*

<span id="page-24-1"></span>La tabella racchiude tutti i valori del modulo di Young, della  $\sigma$  di snervamento, della  $\sigma$  massima e infine il valore del coefficiente di anisotropia.

Tutti i dati dei provini sono stati elaborati su Excell.

Conoscendo lo spessore e la larghezza dei provini si è calcolata la sezione di questi ultimi, e nota la forza applicata sul provino, è stata calcolata la tensione relativa a quell'istante di tempo, utilizzando la formula:

$$
\sigma = \frac{F}{A} \text{ [Mpa]}
$$

Dove F è la forza applicata sul provino, misurata in Newton e A la sezione iniziale di quest'ultimo, misurata in mm<sup>2</sup>.

La tensione di snervamento è stata poi selezionata visivamente dal grafico −, in prossimità della fine del tratto elastico.

Per la tensione massima ammissibile si è semplicemente usato la funzione di massimo presente su Excell, sebbene si possa facilmente estrapolare dal grafico  $\sigma$ -ε.

<span id="page-25-0"></span>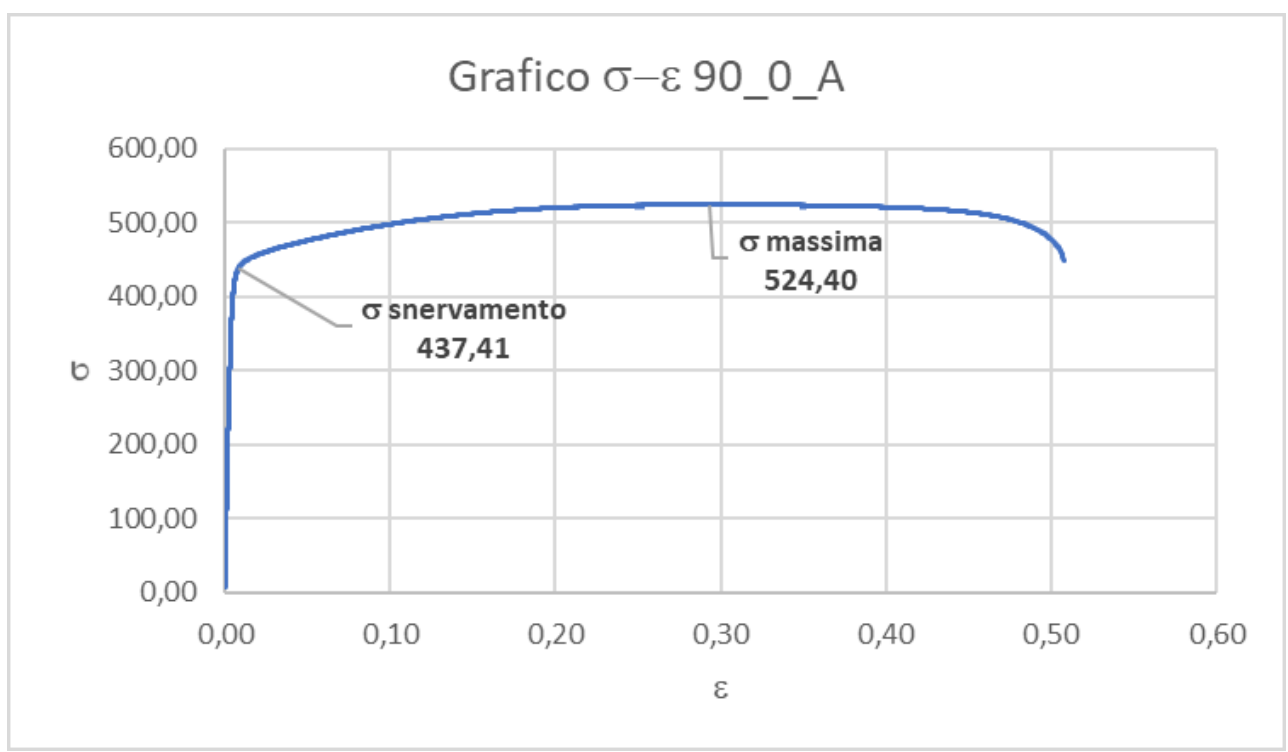

#### 4.1 Provini Piano 90°

*Figura 21- Diagramma*  $\sigma$ *-ε provino 90\_0\_A* 

<span id="page-25-1"></span>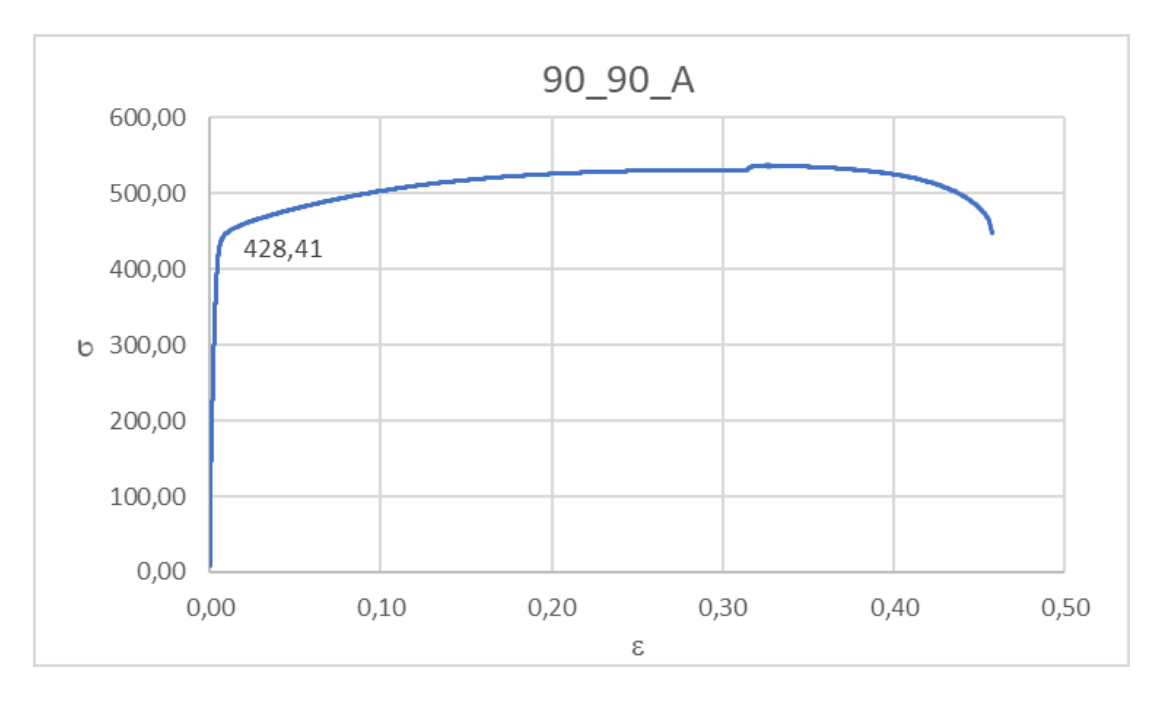

<span id="page-25-2"></span>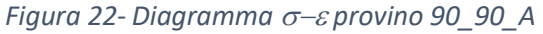

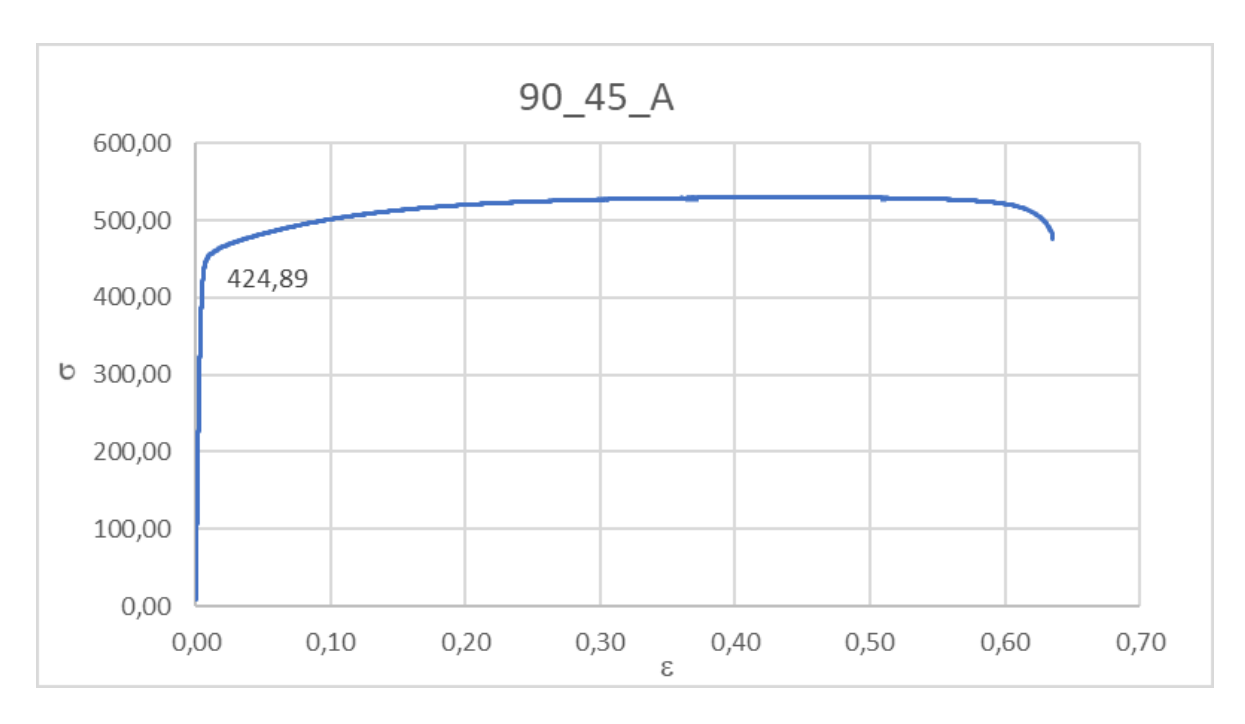

*Figura 23-Diagramma* − *provino 90\_45\_A*

<span id="page-26-0"></span>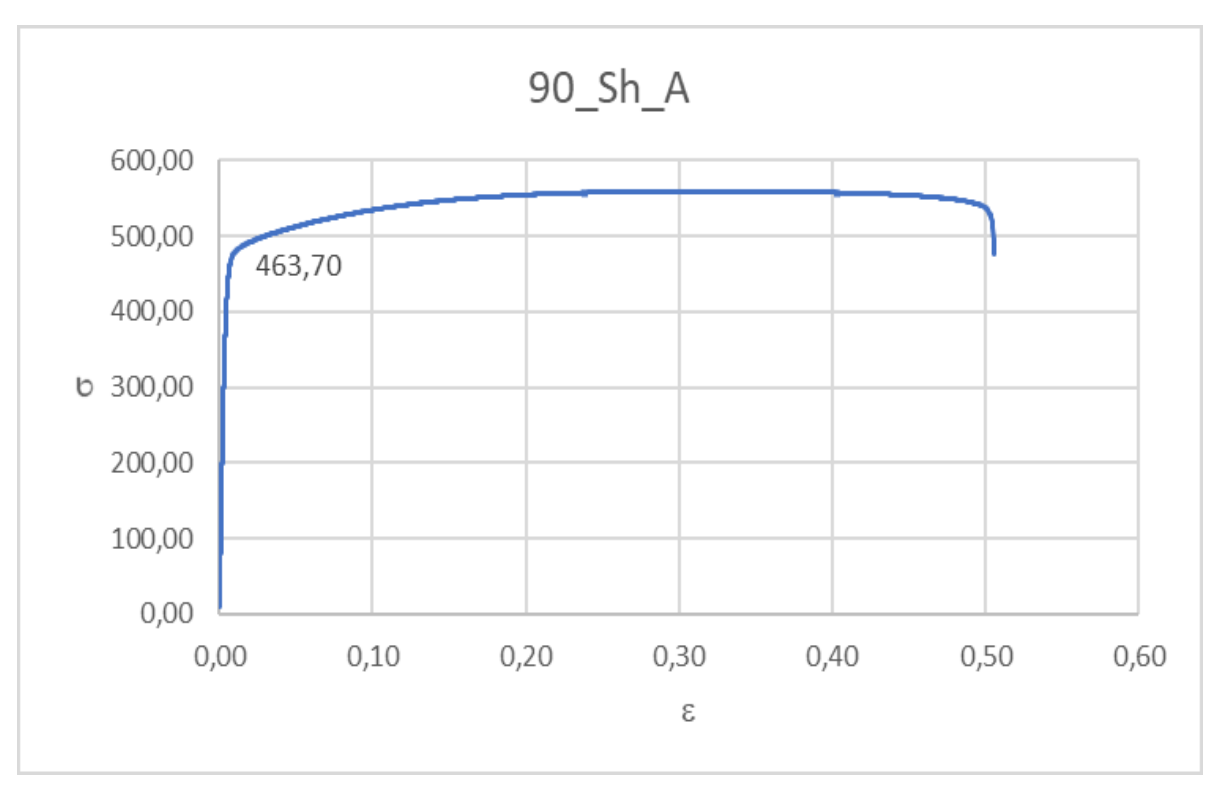

<span id="page-26-1"></span>*Figura 24- Diagramma* − *provino 90\_Sh\_A*

<span id="page-27-0"></span>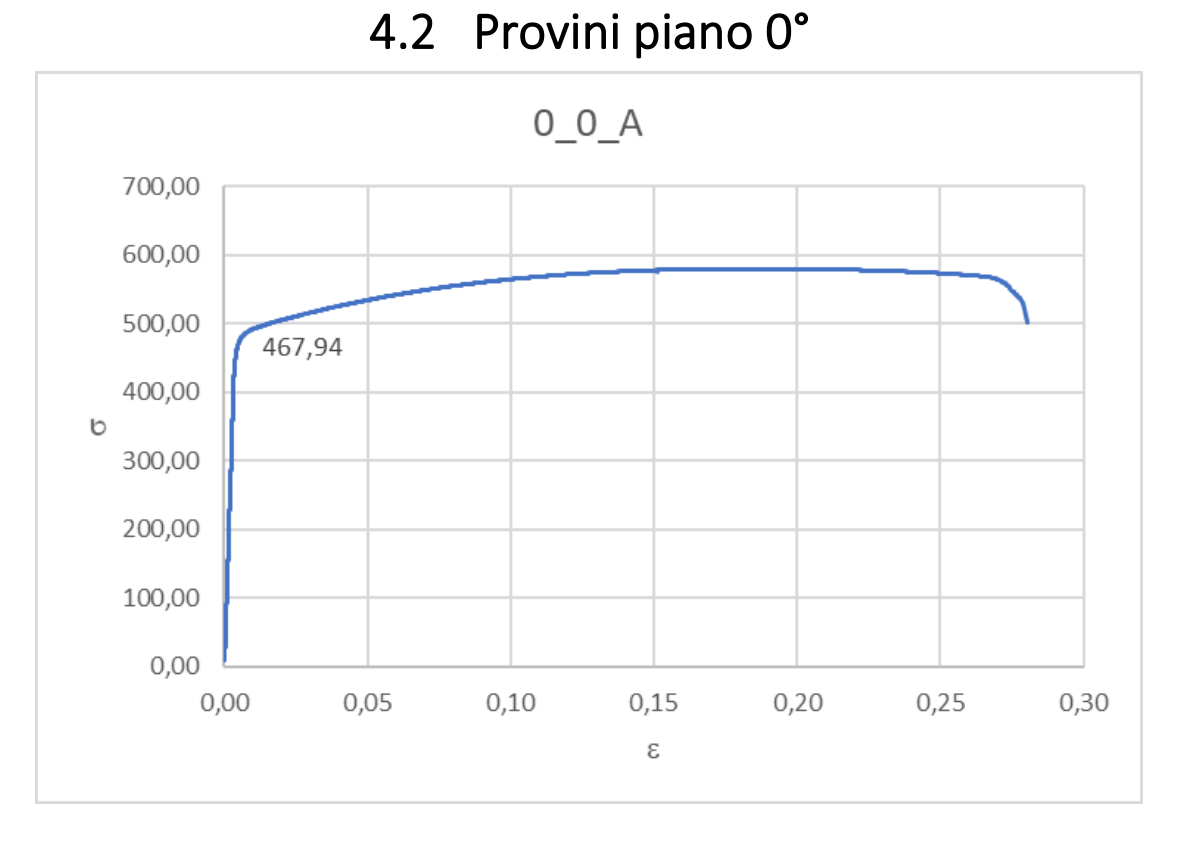

*Figura 25- Diagramma* − *provino 0\_0\_A*

<span id="page-27-1"></span>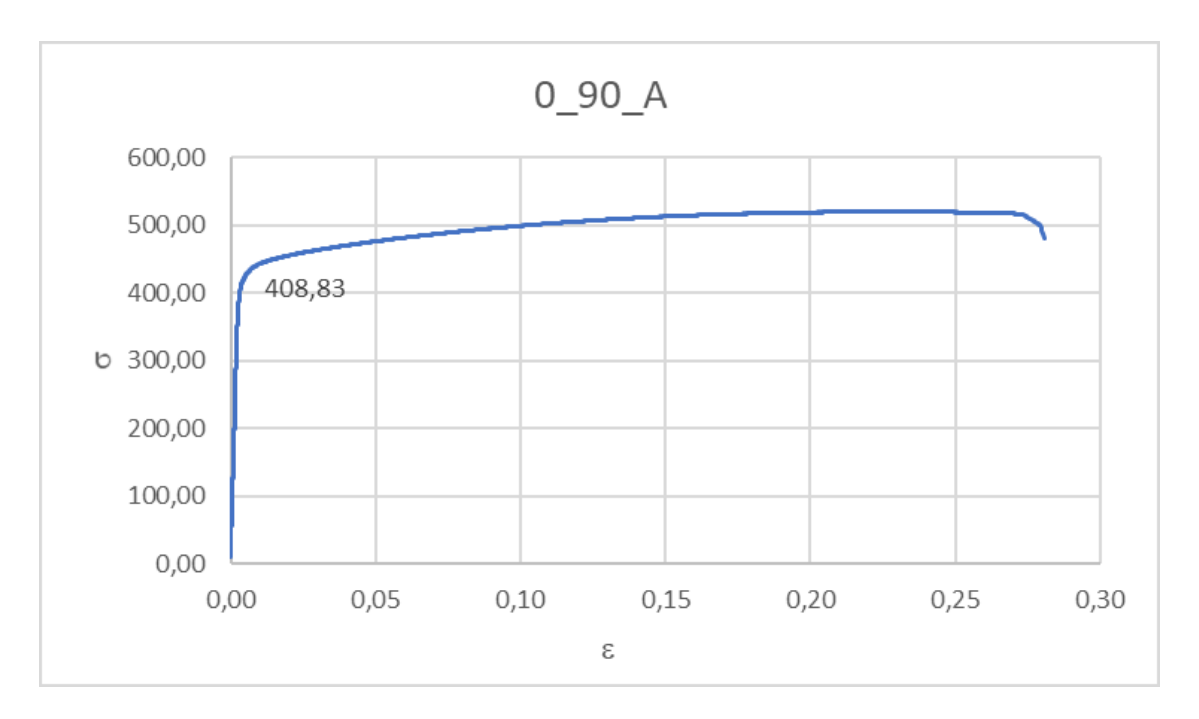

<span id="page-27-2"></span>*Figura 26- Diagramma* − *provino 0\_90\_A*

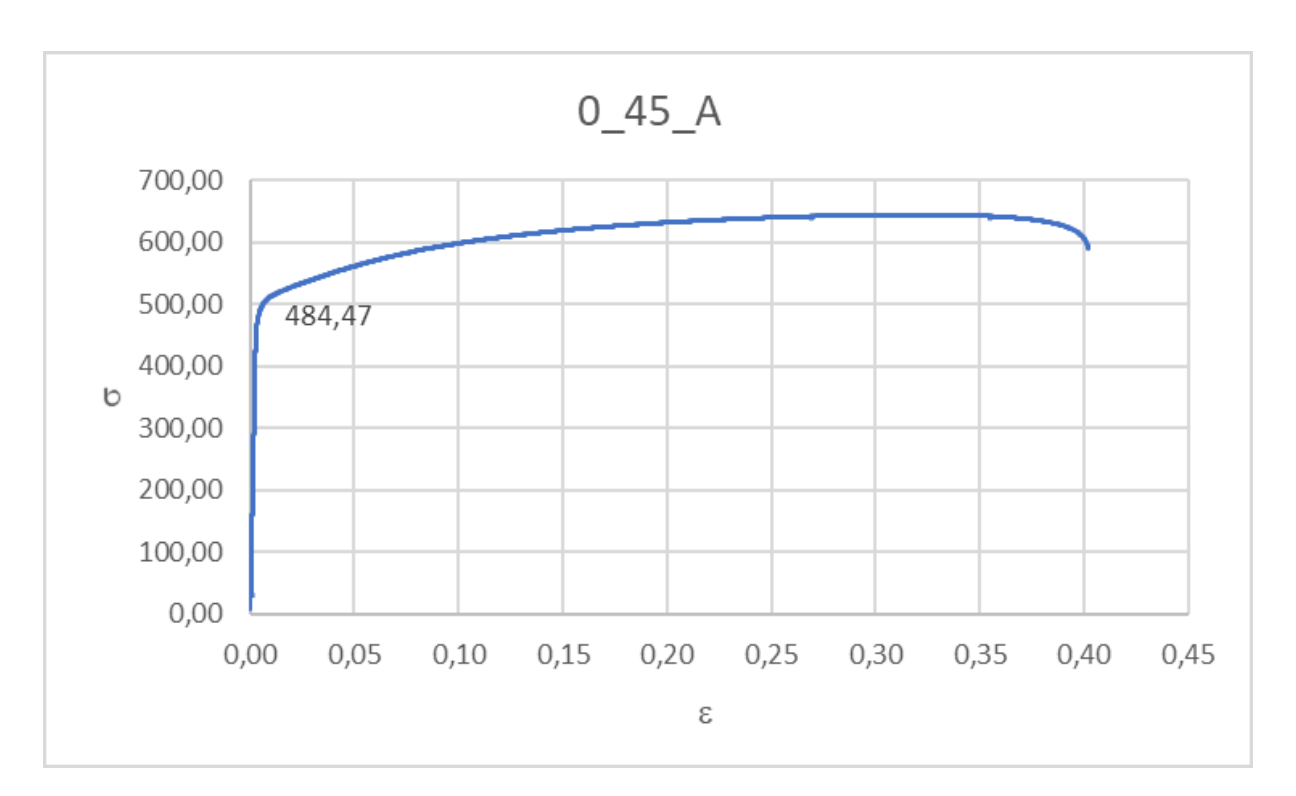

*Figura 27- Diagramma* − *provino 0\_45\_A*

<span id="page-28-0"></span>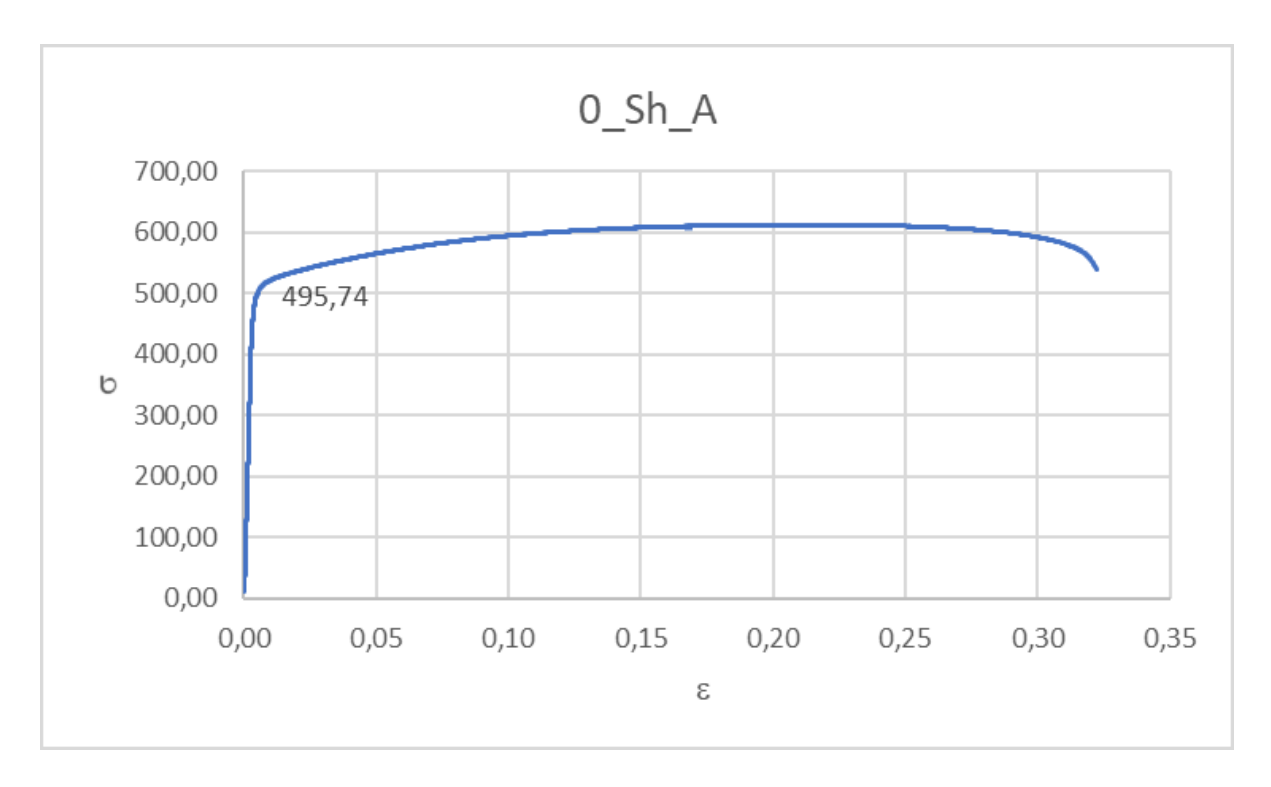

<span id="page-28-1"></span>*Figura 28- Diagramma* − *provino 0\_Sh\_A*

<span id="page-29-0"></span>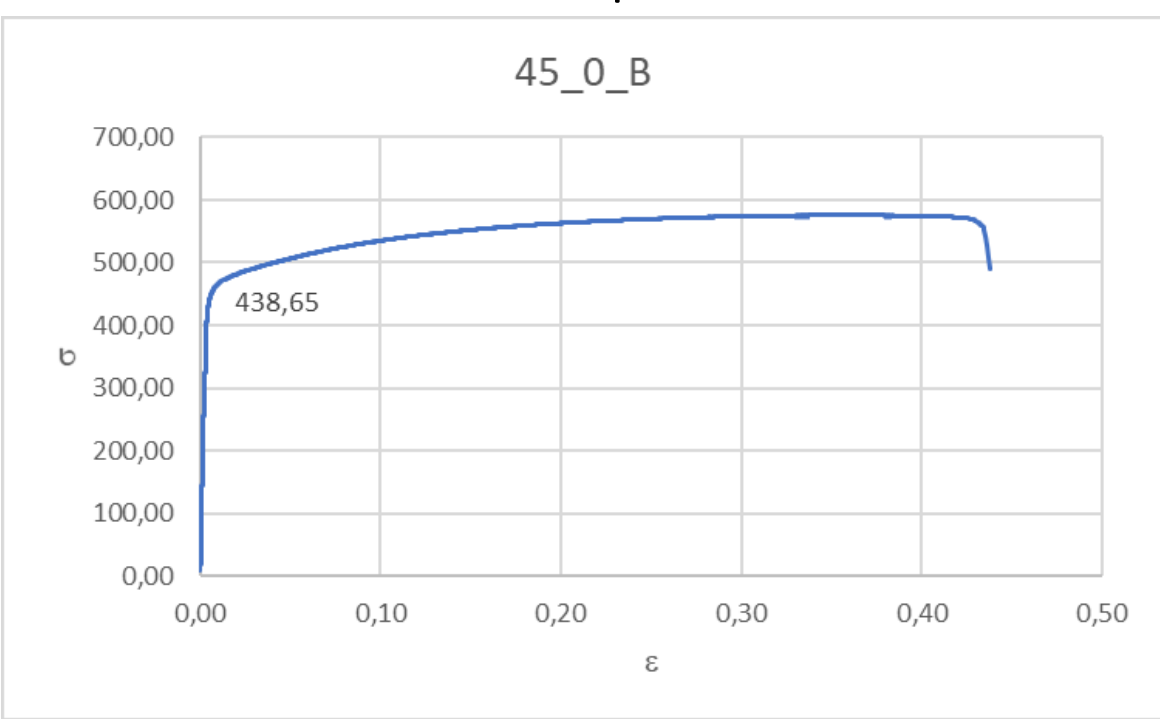

4.3 Provini piano 45°

*Figura 29- Diagramma* − *provino 45\_0\_B*

<span id="page-29-1"></span>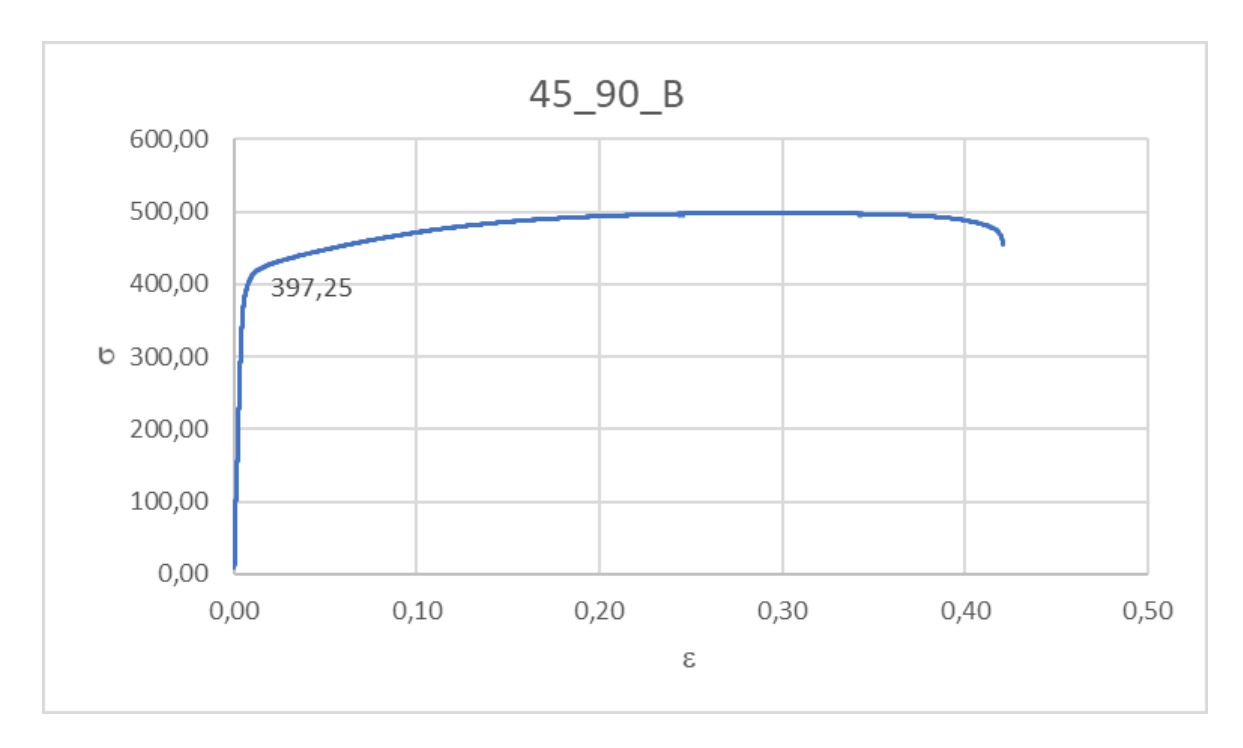

<span id="page-29-2"></span>*Figura 30- Diagramma* − *provino 45\_90\_B*

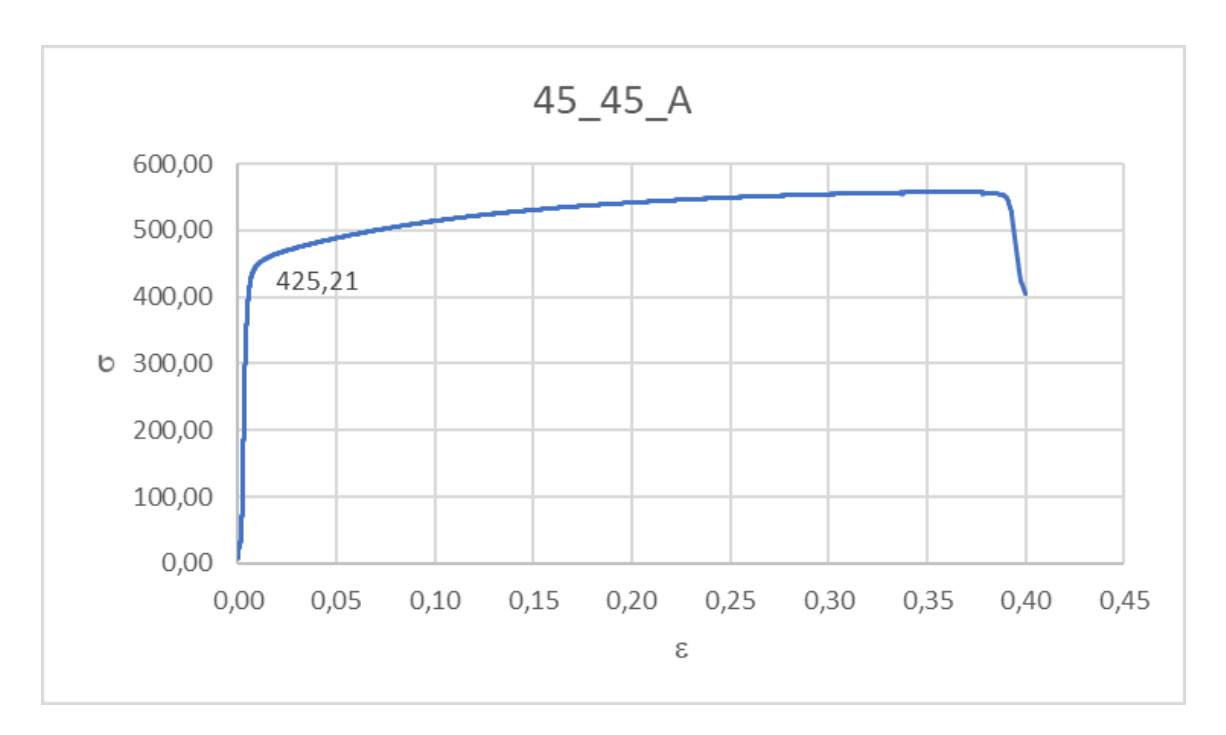

*Figura 31- Diagramma* − *provino 45\_45\_A*

<span id="page-30-0"></span>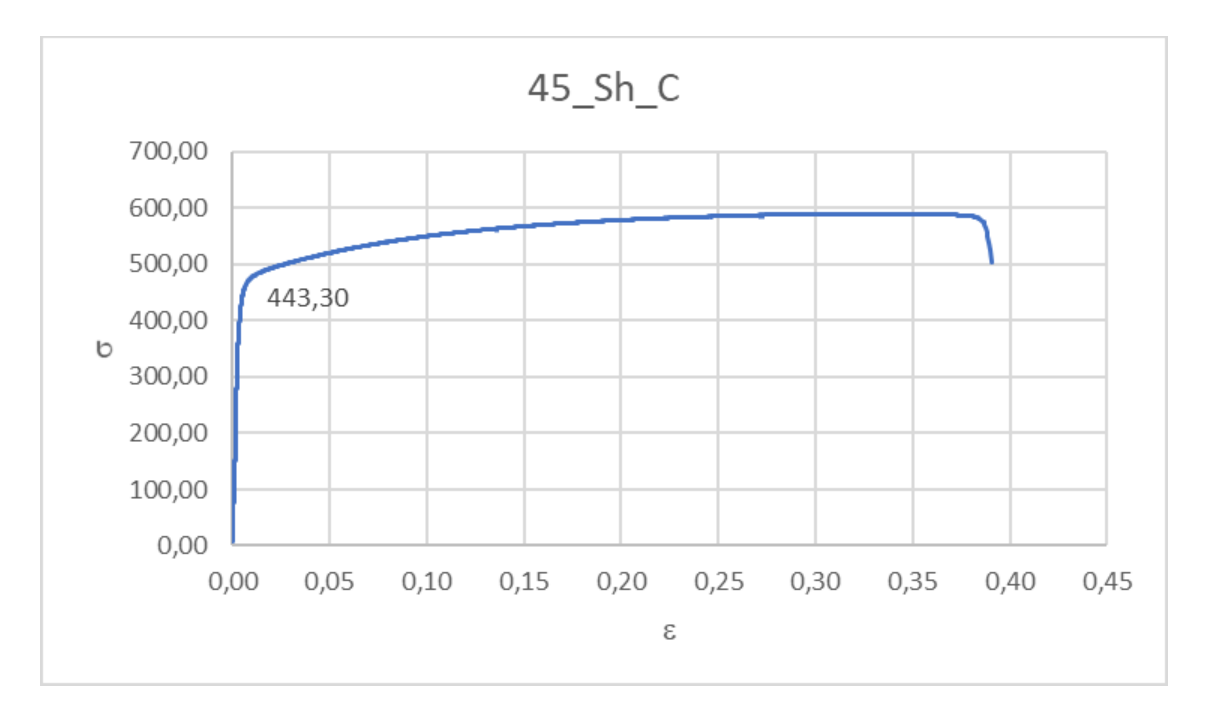

<span id="page-30-1"></span>*Figura 32- Diagramma* − *provino 45\_Sh\_C*

#### 4.4 Modulo di Young

<span id="page-31-0"></span>Per il calcolo del modulo di Young sono stati selezionati solamente i dati riguardanti il tratto elastico dei provini, e per interpolazione lineare di questi è stato trovato il valore del Modulo di Young, pari appunto al coefficiente angolare della retta trovata.

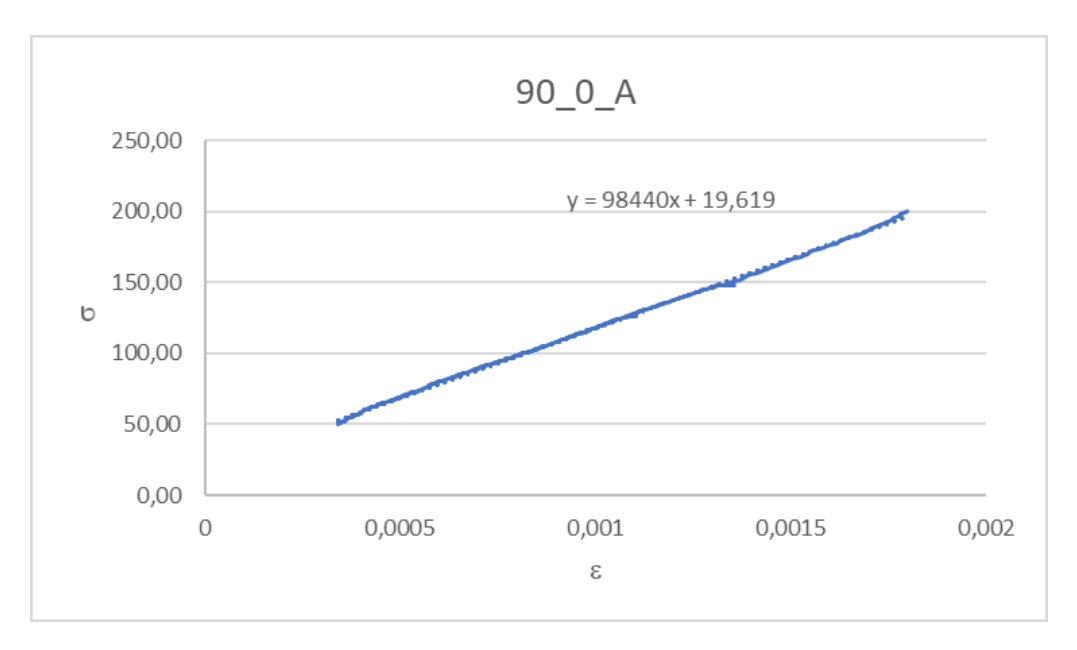

*Figura 33-Individuazione modulo di E del provino 90\_0\_A*

<span id="page-31-2"></span><span id="page-31-1"></span>Nel caso riportato il modulo di Young del provino 90\_0\_A è pari a 98440 Mpa.

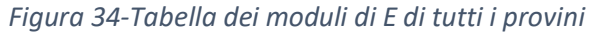

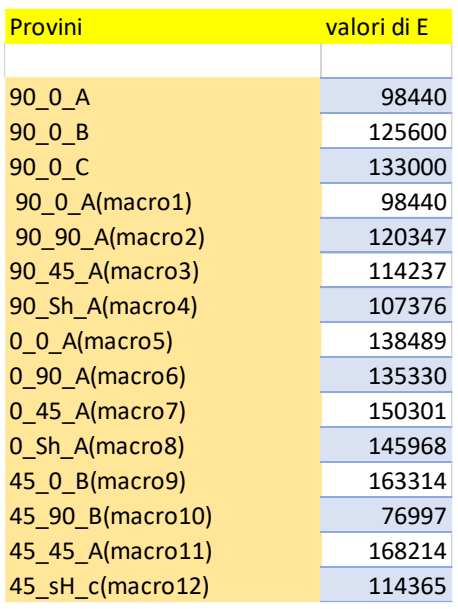

### 4.5 Coefficiente di anisotropia

<span id="page-32-0"></span>Confrontando i dati ottenuti è facilmente intuibile che il materiale in analisi è fortemente colpito da anisotropia, infatti a seconda del piano su cui viene stampato e la sua disposizione su quest'ultimo hanno portato a moduli di Young e tensioni ammissibili molto diverse.

Per poter confermare ulteriormente il carattere anisotropo dei campioni, sono stati misurati sperimentalmente lo spessore e la larghezza finali del provino sottoposto a trazione.

Il coefficiente di anisotropia normale, denominato con R, può essere calcolato come:

$$
R = \frac{\varepsilon_x}{\varepsilon_z}
$$

Dove  $\varepsilon_x$  è la deformazione lungo la larghezza e  $\varepsilon_z$  è la deformazione lungo lo spessore del provino.

Le due deformazioni possono essere calcolate come:

$$
\varepsilon_x = \ln \frac{Lf}{L0}
$$

Con Lf che risulta essere la larghezza finale del provino (post-trazione) e L0 invece la larghezza iniziale del provino (pre-trazione).

Mentre:

$$
\varepsilon_z = \ln \frac{sf}{s0}
$$

Dove sf è lo spessore finale del provino e s0 è lo spessore iniziale di quest'ultimo.

| <b>Provini</b>      | $\epsilon$ x | $\epsilon$ z | R     |
|---------------------|--------------|--------------|-------|
| 90 0 A              | $-0,175$     | $-0,199$     | 0,879 |
| 90 0 B              | $-0,168$     | $-0,205$     | 0,82  |
| 90 0 C              | $-0,178$     | $-0,217$     | 0,82  |
| 90_0_A(macro1)      | $-0,175$     | $-0,199$     | 0,879 |
| 90_90_A(macro2)     | $-0,335$     | $-0,125$     | 2,68  |
| 90_45_A(macro3)     | $-0,237$     | $-0,306$     | 0,774 |
| 90 Sh A(macro4)     | $-0,256$     | $-0,28$      | 0,914 |
| $0$ $0$ $A(macco5)$ | $-0,116$     | $-0,223$     | 0,52  |
| 0_90_A(macro6)      | $-0,19$      | $-0,109$     | 1,74  |
| $0$ 45 A(macro7)    | $-0,171$     | $-0,218$     | 0,784 |
| 0 Sh A(macro8)      | $-0,219$     | $-0,266$     | 0,825 |
| 45_0_B(macro9)      | $-0,254$     | $-0,141$     | 1,801 |
| 45_90_B(macro10)    | $-0,267$     | $-0,206$     | 1,298 |
| 45_45_A(macro11)    | $-0,131$     | $-0,124$     | 1,058 |
| 45_sH_c(macro12)    | $-0,267$     | $-0,158$     | 1,693 |

*Figura 35-Tabella con i risultati indici di anisotropia normali*

<span id="page-33-0"></span>Si noti che:

Per  $R=1$ , allora  $\varepsilon_x = \varepsilon_z$ . Le deformazioni risultano identiche lungo entrambe le direzioni ed il materiale avrà un comportamento **isotropo**.

Per R≠1, allora  $\varepsilon_x \neq \varepsilon_z$ , Le deformazioni risultano diverse lungo le due direzioni e quindi il materiale avrà comportamento **anisotropo**.

Testati provini con diverse orientazioni e costruiti su piani diversi è stato possibile valutare anche l'anisotropia planare tramite i 3 indici R<sub>0</sub>, R<sub>45</sub>, R<sub>90.</sub>

Dai test effettuati risulta evidente che  $R_0 \neq R_{45} \neq R_{90} \neq 1$ , quindi il materiale presenta caratteristiche di anisotropia planare, oltre che di anisotropia normale.

Possiamo inoltre notare che per R>1 il provino tende ad assottigliarsi più velocemente nella direzione dello spessore rispetto alla larghezza, mentre per R>1, di conseguenza, avviene l'opposto.

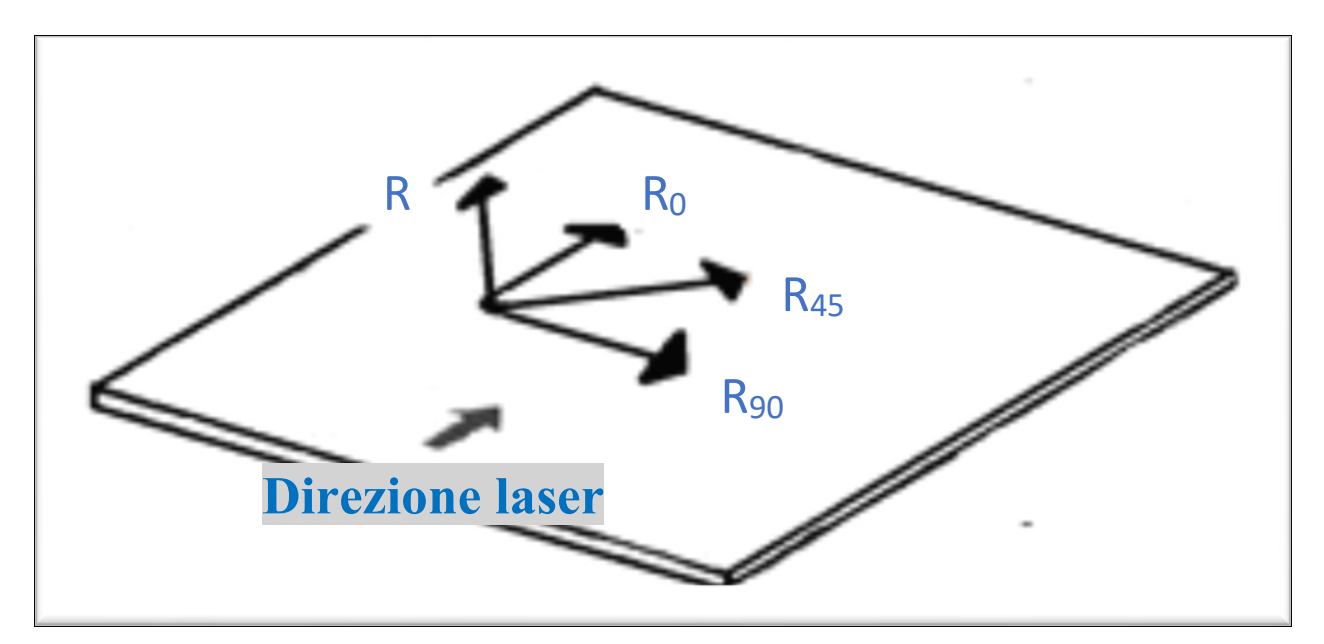

*Figura 36-Visualizzazione direzioni indici di anisotropia*

# 5 Conclusioni

<span id="page-35-0"></span>Possiamo quindi notare come i provini prodotti con lo "shift" siano stati quelli che hanno mostrato proprietà meccaniche migliori ( $\sigma$  max e snervamento più elevate), superate solo dal provino 0\_45\_A.

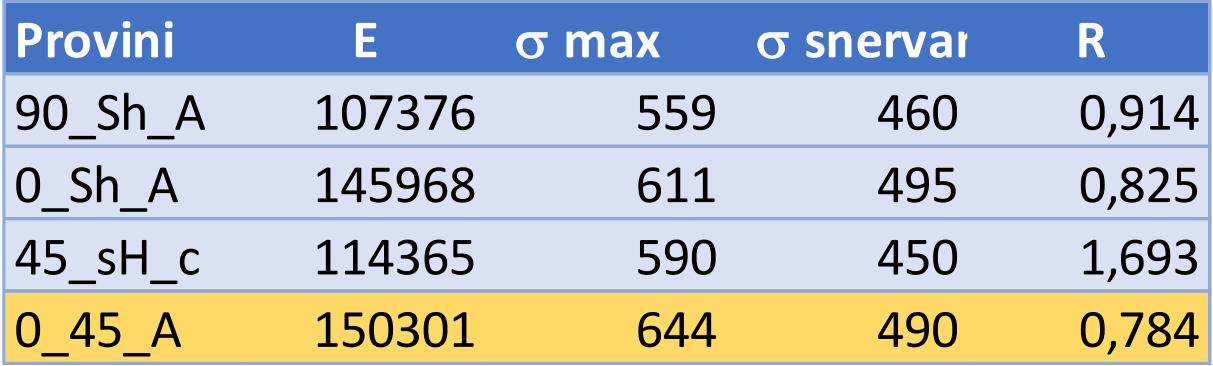

Possiamo inoltre constatare come tutti i provini prodotti con inclinazione di 90° rispetto alla direzione di passaggio del laser abbiano riscontrato proprietà meccaniche inferiori rispetto a quelli prodotti a 0°.

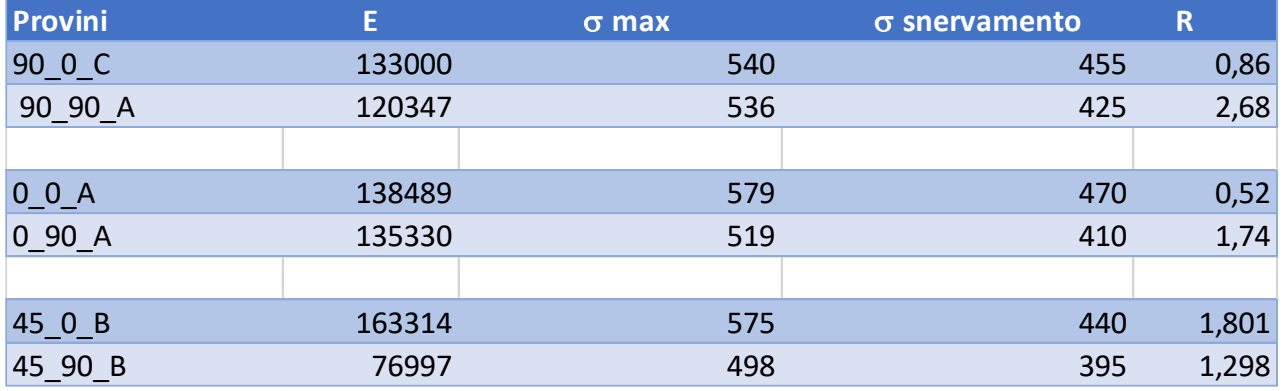

Questo aspetto è dimostrabile dal fatto che attraverso il processo di fusione delle polveri perpendicolarmente all'asse del provino si sono formate delle fibre disposte a 90° rispetto alla direzione di applicazione del carico (trazione mono assiale).

La seconda disposizione delle fibre ha di fatto impedito di applicare una consistente resistenza a trazione da parte di esse, similmente a quanto accade con i materiali compositi; anch'essi presentano difatti un comportamento anisotropo.

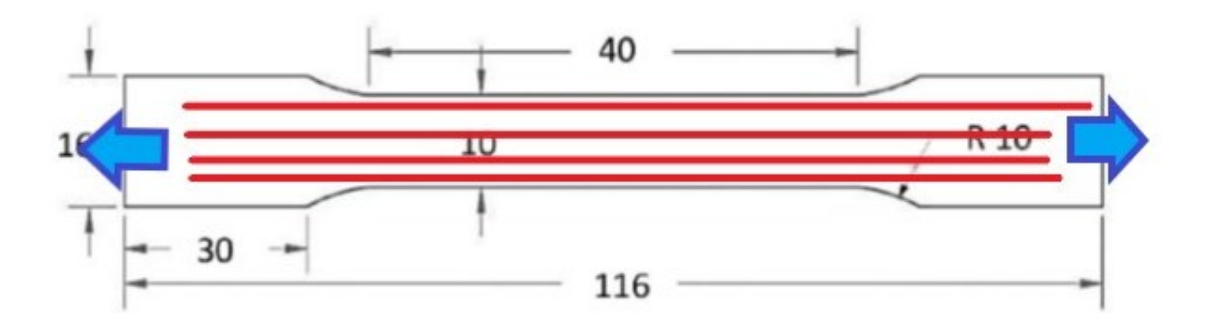

*Figura 37-Trazione con fibre disposte parallelamente all'asse del provino*

<span id="page-36-0"></span>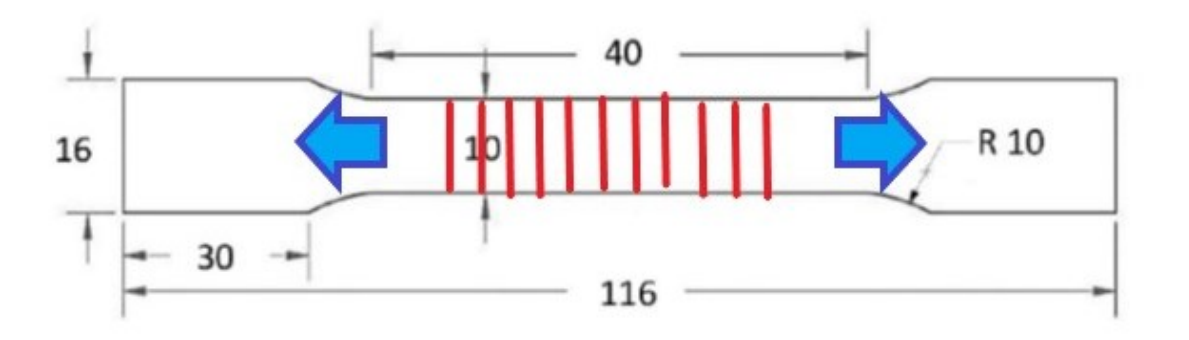

#### *Figura 38-Trazione con fibre disposte perpendicolarmente all'asse del provino*

<span id="page-36-1"></span>Infine, è possibile constatare come la tecnologia DIC sia molto più precisa dei semplici estensometri, infatti nella comparazione con il provino 90\_0\_A le proprietà meccaniche risultano essere notevolmente inferiori rispetto ai due provini 90\_0\_B e 90\_0\_C.

Questo dato può trovare spiegazione nella scarsa precisione dell'estensometro di registrare le piccolissime deformazioni in fase elastica.

## 6 Ringraziamenti

<span id="page-37-0"></span>Concludo questo lavoro di tesi ringraziando innanzitutto il mio relatore, il Professore Marco Rossi, ed il mio correlatore, il Professore Chiappini, per la grande disponibilità e professionalità dimostratami sia nell'arco della mia esperienza di tirocinio che durante la stesura della tesi stessa. Il loro supporto e la loro esperienza si sono dimostrate cruciali, soprattutto in un momento storico in cui una situazione straordinaria ha richiesto e imposto nuove modalità di comunicazione e di azione.

Ci tenevo inoltre a ringraziare tutti i miei parenti e amici che in ogni periodo della mia vita mi hanno sempre supportato e spronato a dare sempre il meglio.

# 7 Indice figure

<span id="page-38-0"></span>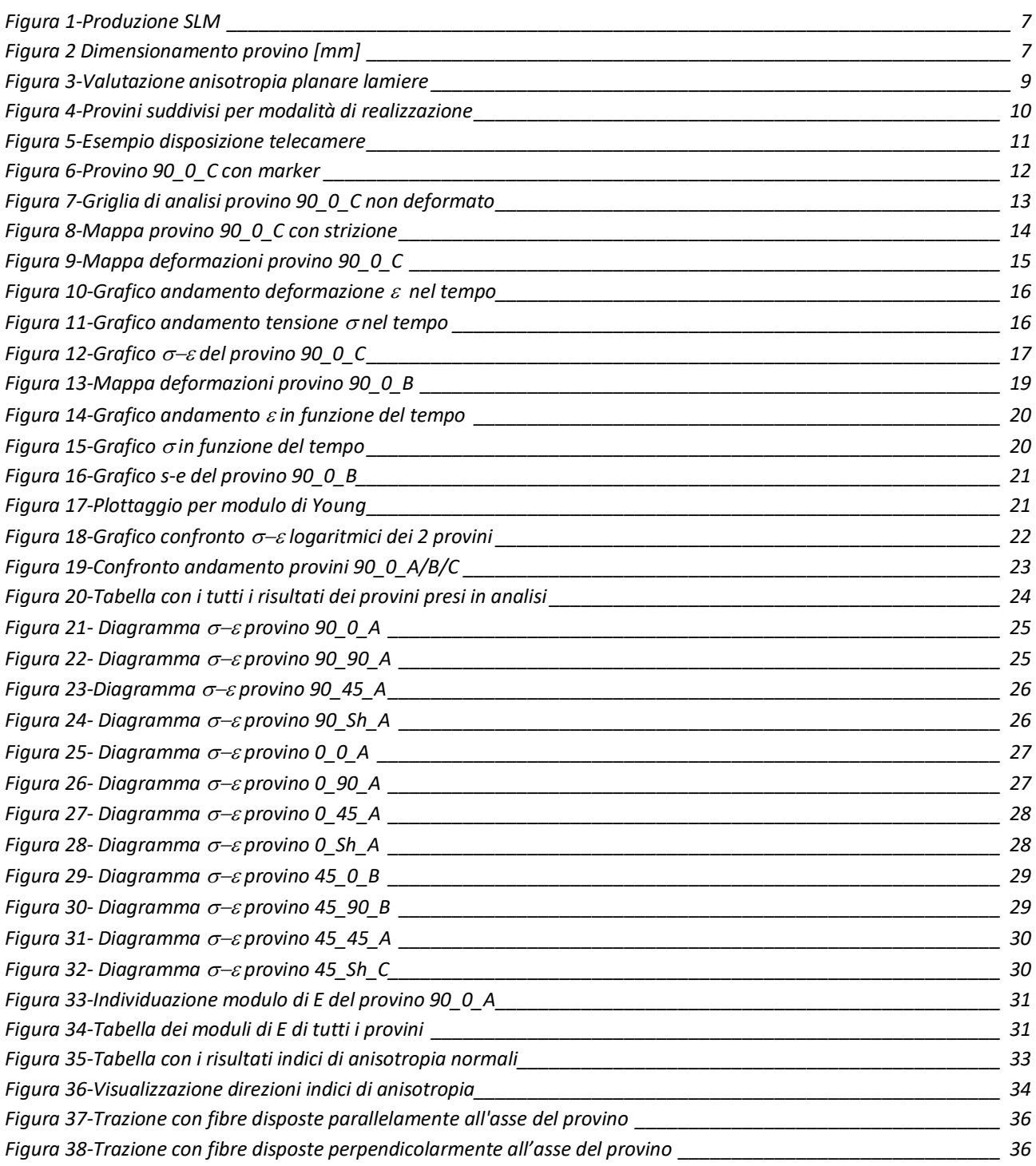

## 8 Bibliografia

<span id="page-39-0"></span>Rossi, M. (2019/20). Appunti corso Costruzione di Macchine. Ancona Forcellese, A. (2019/20). Appunti corso Tecnologia Meccanica. Ancona Santecchia, E. (2019/20). Appunti corso Metodologie Metallografiche Ancona